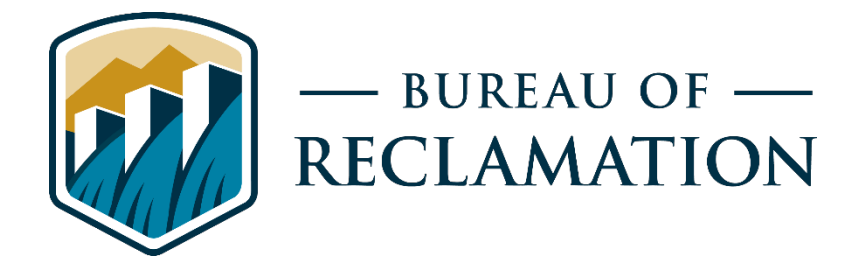

# **SRH-1D-VEG2D User's Manual**

**Sedimentation and River Hydraulics— One-Dimensional and Vegetation Two-Dimensional, Version 1.0** 

**Final Report ST-2020-1781-01** 

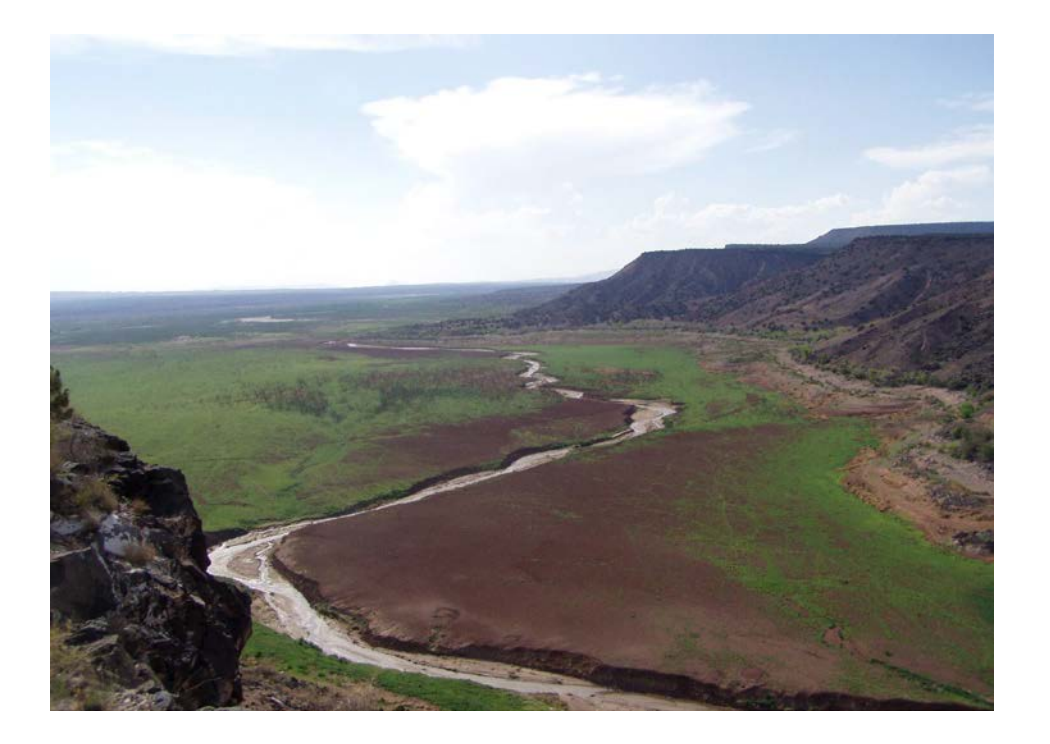

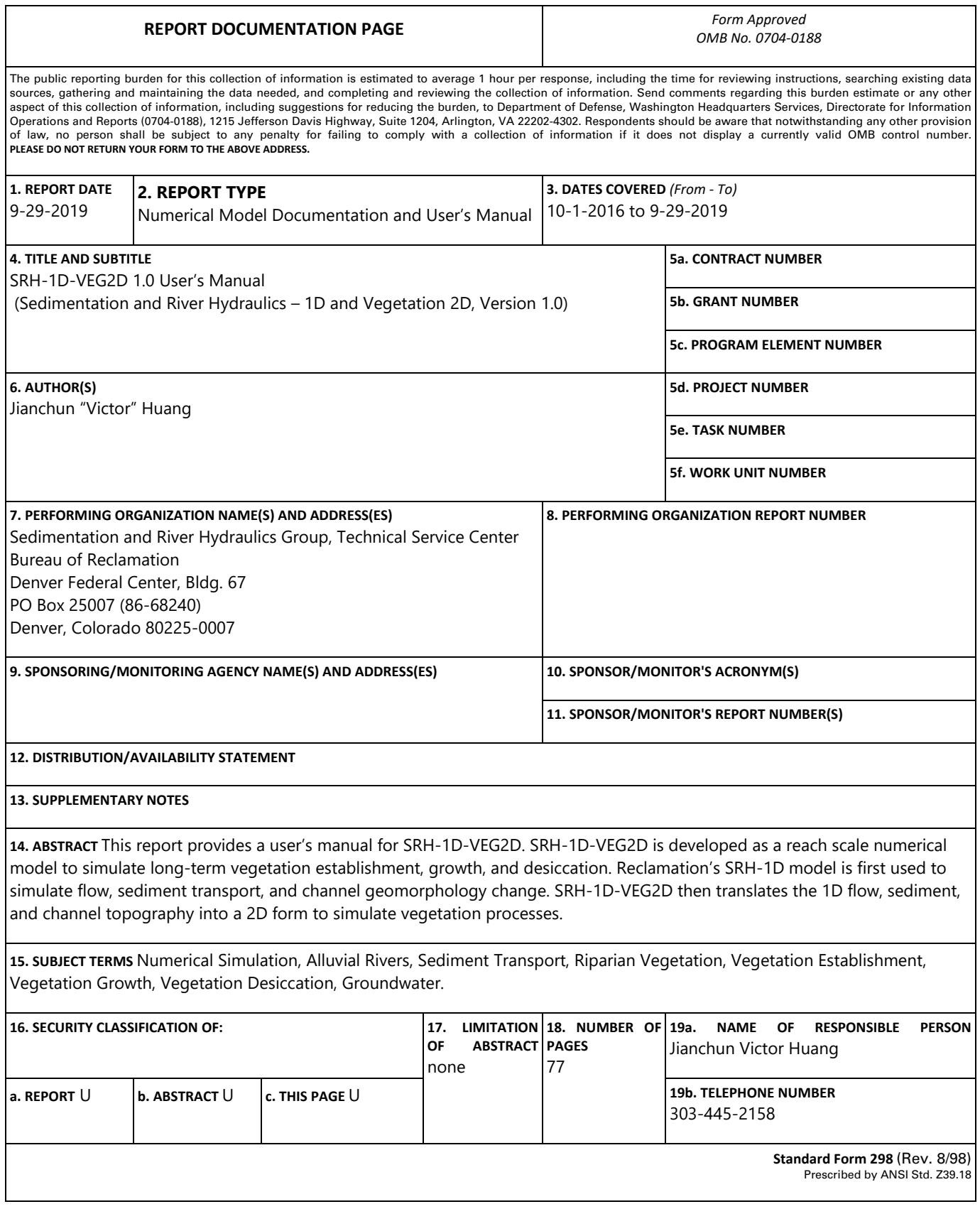

### **Mission Statements**

The Department of the Interior (DOI): conserves and manages the Nation's natural resources and cultural heritage for the benefit and enjoyment of the American people, provides scientific and other information about natural resources and natural hazards to address societal challenges and create opportunities for the American people, and honors the Nation's trust responsibilities or special commitments to American Indians, Alaska Natives, and affiliated island communities to help them prosper.

The mission of the Bureau of Reclamation is to manage, develop, and protect water and related resources in an environmentally and economically sound manner in the interest of the American public.

### **Disclaimer**

Information in this report may not be used for advertising or promotional purposes. The data and findings should not be construed as an endorsement of any product or firm by the Bureau of Reclamation, Department of Interior, or Federal Government. The products evaluated in the report were evaluated for purposes specific to the Bureau of Reclamation mission. Reclamation gives no warranties or guarantees, expressed or implied, for the products evaluated in this report, including merchantability or fitness for a particular purpose.

 and makes no warranties concerning the accuracy, completeness, reliability, usability, or SRH-1D-VEG2D and this manual were developed for Reclamation's use. Reclamation does not guarantee the performance of the program, nor help external users solve their problems. Reclamation does not have a mandate or funding to provide support for inhouse modeling software. These models comprise part of our capability in providing sedimentation and river hydraulic services to our clients and are presented here for reference. Reclamation assumes no responsibility for the correct use of SRH-1D-VEG2D suitability for any particular purpose of the software or the information contained in this manual.

SRH-1D-VEG2D requires engineering expertise to be used correctly. Like other computer programs, SRH-1D-VEG2D is potentially fallible. All results obtained from using the program should be carefully examined by an experienced engineer to determine if they are reasonable and accurate. Reclamation will not be liable for any special, collateral, incidental, or consequential damages in connection with the use of the software.

## **Acknowledgements**

The Science and Technology Program, Bureau of Reclamation, sponsored this research.

**Technical Report: ST-2020-1781-01** 

## **SRH-1D-VEG2D User's Manual**

**Sedimentation and River Hydraulics— One-Dimensional and Vegetation Two-Dimensional, Version 1.0** 

 *Prepared by* 

**Technical Service Center Sedimentation and River Hydraulics Group** 

**Jianchun Victor Huang, P.E., Ph.D.** 

*Peer Reviewed by* 

**Blair P. Greimann, P.E., Ph.D.** 

## **Peer Review**

*Bureau of Reclamation Research and Development Office Science and Technology Program* 

Final Report ST-2020-1781-01

**Sedimentation and River Hydraulics— One-Dimensional and Vegetation Two-Dimensional, Version 1.0** 

**\_\_\_\_\_\_\_\_\_\_\_\_\_\_\_\_\_\_\_\_\_\_\_\_\_\_\_\_\_\_\_**  Date: 2020.09.29 10:31:43 -06'00'

**Prepared by: Jianchun Victor Huang, P.E., Ph.D. Technical Service Center, Sedimentation and River Hydraulics Group**  URINCHUN HUANG Digitally signed by JIANCHUN HUANG<br>
Prepared by: Jianchun Victor Huan<br>
Technical Service Center, Sediment<br>
BLAIR GREIMANN GREE D20.09.29 10:06:59 -06'00'<br>
Date: 2020.09.29 10:06:59 -06'00'

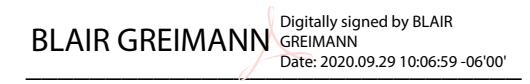

 **Peer Review by: Blair P. Greimann, P.E., Ph.D.** 

*"This information is distributed solely for the purpose of pre-dissemination peer review under applicable information quality guidelines. It has not been formally disseminated by the Bureau of Reclamation. It does not represent and should not be construed to represent Reclamation's determination or policy."* 

## **Acronyms and Abbreviations**

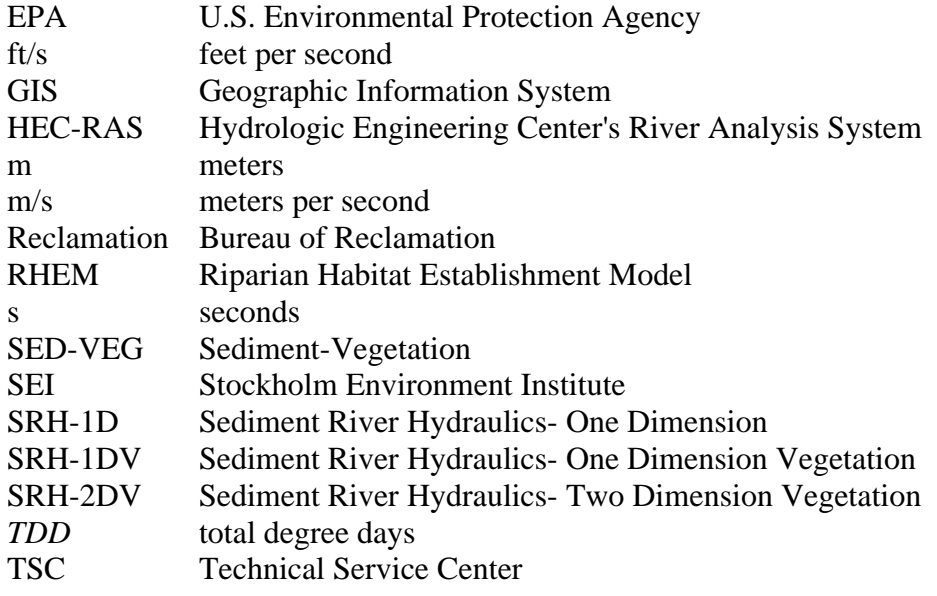

## **Contents**

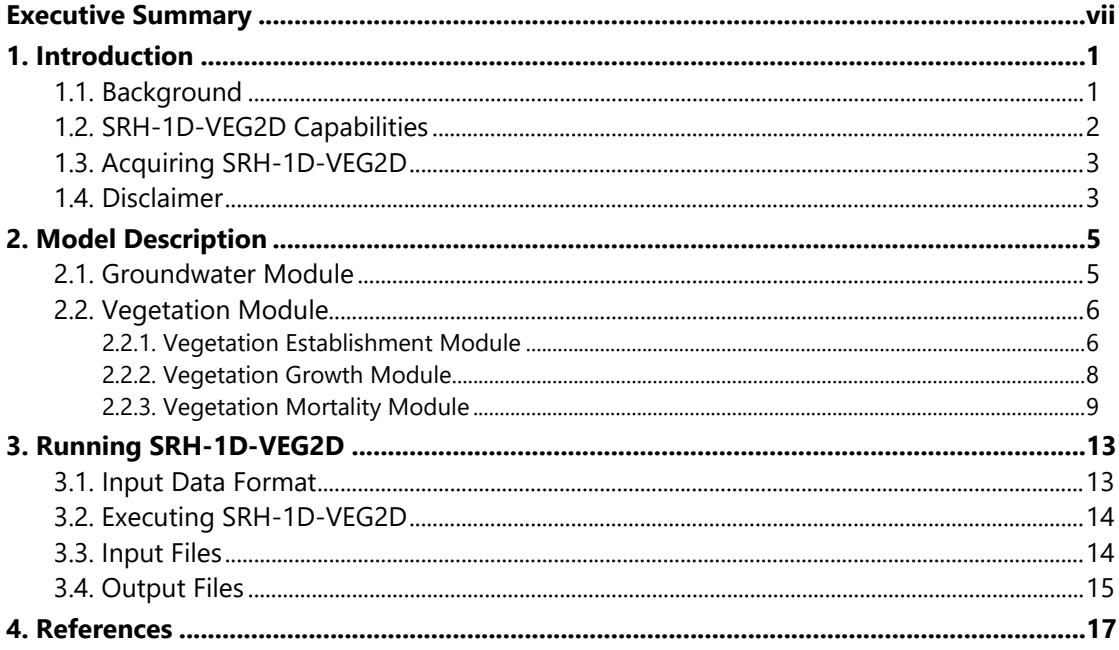

## **Appendices**

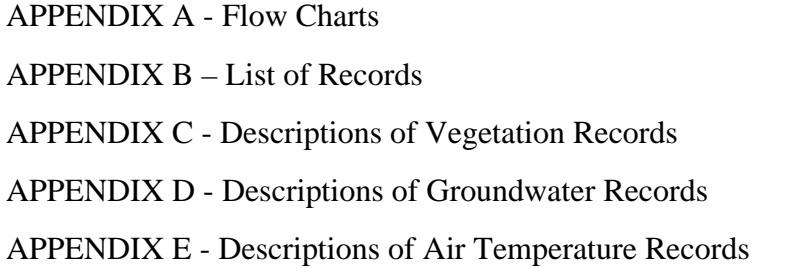

## <span id="page-12-0"></span>**Executive Summary**

This Science and Technology Research Program (S&T) project builds on Reclamation's sedimentation and vegetation modeling software suites. These hydraulic and sediment transport numerical models simulate flows in rivers and channels with or without movable boundaries. The Sedimentation and River Hydraulics (SRH) model simulates changes to rivers and canals caused by sediment transport. Simulation capabilities include steady or unsteady flows, internal boundary conditions, looped river networks, cohesive and non-cohesive sediment transport, and lateral inflows. The model uses cross section based river information.

Sediment River Hydraulics- One Dimension Vegetation (SRH-1DV) includes simulating changes to vegetation growth and mortality modules caused by river conditions (i.e. groundwater levels) and air temperatures. However, a fully twodimensional (2D) model of vegetation growth and mortality modes requires too much computing power to provide long-term simulations.

 This model, the Sediment River Hydraulics One-Dimensional and Vegetation numerical model that only computes vegetation properties at cross sections and a Two-Dimensional (SRH-1D-VEG2D) is intended to bridge the gap between a 1D fully 2D model that requires large computational resources. This model builds on the original SRH-1D model (which was the first used to simulate flow, sediment transport, and channel geomorphology change). SRH-1D-VEG2D then translates the 1D flow, sediment, and channel topography into a 2D form to simulate vegetation processes on a 2D grid.

This manual explains the model process, equations, input files required, and output files generated.

Reclamation's Research Office funded SRH-1D-VEG2D's development.

## <span id="page-14-0"></span>**1. Introduction**

### <span id="page-14-1"></span>**1.1. Background**

 Reclamation (Reclamation) (Huang and Greimann, 2007). It was initially funded by Reclamation's Science and Technology and U.S. Environmental Protection Sediment River Hydraulics-One Dimension (SRH-1D) is a one-dimensional hydraulic and sediment transport model developed by the Technical Service Center's (TSC) Sedimentation and River Hydraulics Group at the Bureau of Agency (EPA) to simulate flows in rivers and channels with or without movable boundaries. Currently, it is a well-known numerical model used nationally and internationally. The in-house model also makes it possible to add new features to simulate unique applications.

among hydrology, river hydraulics and vegetation. Sediment-Vegetation (SED-VEG) was the first dynamic vegetation simulation tool developed in the Sedimentation and River Hydraulics Group. It was developed specifically for the Platte River Recovery Implementation Program's environmental compliance and adaptive management to evaluate the interactions

 among hydrology, river hydraulics and vegetation. Sediment River Hydraulics- One Dimension Vegetation (SRH-1DV) is an adaption of SRH-1D incorporating many vegetation modules from SED-VEG and can simulate vegetation response to changes to rivers and canals caused by sediment transport. SRH-1DV simulates:

- the processes of seedling growth and mortality as a function of species type,
- changing river stage and groundwater level, the rate of root growth, and
- the potential for scour due to high flow velocity.

SRH-1DV tracks the:

- Potential for species-specific plant mortality due to drowning, velocity scour, and desiccation.
- response to dynamic physical conditions. Vegetation is tracked as • Establishment, growth, and mortality of vegetation on a daily basis in individual plants located on every node at every cross section in the model.<br>SRH-1DV has been used in analyses for the Sacramento River, San Joaquin

River, Rio Grande, and Trinity River.

 model with limited success. The long computational time makes it difficult to A fully two-dimensional (2D) model, Sediment River Hydraulics- Two Dimension Vegetation (SRH-2DV), was previously developed in Sedimentation and River Hydraulics Group, and the Trinity River analyses attempted to use this perform long-term predictions in a reach scale—especially desired when modeling vegetation.

 numerical model that only computes vegetation properties at cross sections and a This model, the Sediment River Hydraulics One-Dimensional and Vegetation Two-Dimensional (SRH-1D-VEG2D) is intended to bridge the gap between a 1D fully 2D model that requires large computational resources. This model builds on the original SRH-1D model (which was the first used to simulate flow, sediment transport, and channel geomorphology change). SRH-1D-VEG2D then translates the 1D flow, sediment, and channel topography into a 2D form to simulate vegetation processes on a 2D grid. Reclamation's Research Office funded SRH-1D-VEG2D's development.

### <span id="page-15-0"></span>**1.2. SRH-1D-VEG2D Capabilities**

 processes. Some of the model's functionalities are: SRH-1D-VEG2D simulates flow, sediment transport, and riparian vegetation

- Importing Geographic Information System (GIS) geo-referenced vegetation map.
- Importing GIS geo-referenced channel bank and floodplain boundaries.
- Creating 2D mesh automatically for vegetation simulation, or input from 2D mesh generated using other software.
- Simulating:
	- o Groundwater from channel water surface elevation
	- o 2D vegetation representation
	- o Vegetation air/water germination
	- o Vegetation growth of trunk, root depth, and canopy size
	- o Vegetation mortality due to age, drowning, velocity scour, and desiccation
	- o Vegetation competition

### <span id="page-16-0"></span>**1.3. Acquiring SRH-1D-VEG2D**

techreferences/computer%20software/compsoft.html. [techreferences/computer%20software/compsoft.html.](https://www.usbr.gov/tsc/techreferences/computer%20software/compsoft.html)<br>SRH-1D-VEG2D is under continuous development and improvement. Requests may be sent directly to Reclamation's Sedimentation and River Hydraulics Group (Attention: SRH Support, Sedimentation and River Hydraulics Group, P.O. Box 25007 (86-68540), Denver, Colorado, 80225-0007). Users may also check this page for office release of this model: [https://www.usbr.gov/tsc/](https://www.usbr.gov/tsc/techreferences/computer%20software/compsoft.html) 

<span id="page-16-1"></span>

### **1.4. Disclaimer**

 particular purpose of the software or the information contained in this manual. The program SRH-1D-VEG2D and information in this manual are developed for use at Reclamation. Reclamation does not guarantee the performance of the program, nor help external users solve their problems. Reclamation assumes no responsibility for the correct use of SRH-1D-VEG2D and makes no warranties concerning the accuracy, completeness, reliability, usability, or suitability for any

 experienced engineer to determine if they are reasonable and accurate. Like other computer programs, SRH-1D-VEG2D is potentially fallible. SRH-1D-VEG2D is a program that requires engineering expertise to be used correctly. All results obtained from the use of the program should be carefully examined by an Reclamation will not be liable for any special, collateral, incidental, or consequential damages in connection with the use of the software.

## <span id="page-18-0"></span>**2. Model Description**

SRH-1D-VEG2D is an extension of the SRH-1D, a 1D flow and sediment transport model (Huang and Greimann, 2012). SRH-1D-VEG2D was written to include groundwater and vegetation simulation.

 several different transport functions. More details on the numerical solution of the The flow module of SRH-1D-VEG2D can compute steady or unsteady water surface profiles, however, only the steady flow model is expected to be used for vegetation applications with varying flow rate at each time step. The flow and sediment transport simulations are cross-section based. The sediment module computes sediment transport capacity and resulting vertical bed changes using flow model, sediment transport algorithms, and channel representation can be found in Huang and Greimann (2012).

#### <span id="page-18-1"></span>**2.1. Groundwater Module**

 and is predicted in the model from the computed water surface in the river. The flow model that solves Equation [2.1.](#page-18-2) The groundwater elevation is a critical factor in the survival of riparian vegetation groundwater module within SRH-1D-VEG2D is a cross-section based saturated

<span id="page-18-2"></span>
$$
\frac{\partial z_g}{\partial t} = K \frac{\partial^2 z_g}{\partial y^2} \tag{2.1}
$$

Where:

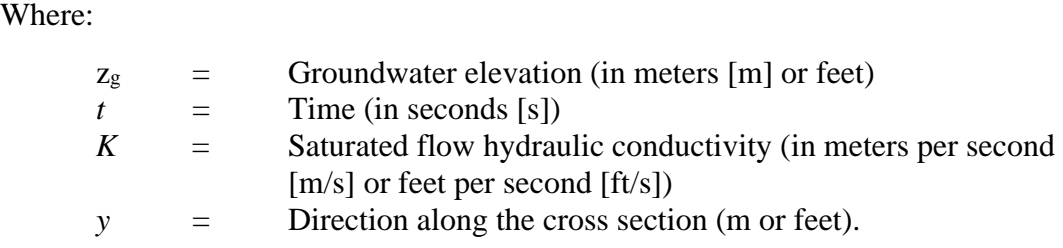

 Groundwater levels are a function of the river's water elevation and a soil permeability coefficient. The module solves for the groundwater level and boundary conditions imposed in the model are: assumes no groundwater interaction between cross sections. Therefore, the groundwater solutions obtained from SRH-1D-VEG2D will only be applicable near the river, i.e., generally within the alluvial soils of the floodplain. The

 1. A known water surface elevation wherever the water surface intersects the cross section

2. No flux boundary conditions at the cross-section end points

 The user can enter separate saturated hydraulic conductivities for the left and right section. overbanks. Soil type and hydraulic conductivity can be specified at each cross

### <span id="page-19-0"></span>**2.2. Vegetation Module**

 introduced in the simulation, which allows the computation of partial vegetation mortalities under certain conditions. Most concepts for the vegetation module of SRH-1D-VEG2D are from SRH-1DV, but several new concepts have been introduced. Vegetation density is

 the model should be valid for a wide variety of riparian plant species. The model The vegetation module in SRH-1D-VEG2D is intended to be generic and applicable to a variety of species. Most of the data used to support the model have been collected on cottonwoods and willows; however, the processes included in offers a highly parameterized simulation of vegetation that relies upon significant user input. These user-entered parameters need to be determined by field and laboratory studies for each species simulated.

The vegetation module SRH-1DV is composed of three sub-models of vegetation processes:

- 1. Germination (establishment)
- 2. Growth
- 3. Removal (mortality)

 morphology at each cross section is simulated in SRH-1D model. The velocity is The model uses 2D triangular or quadrilateral cells to represent vegetation status (age, trunk height, root depth, canopy width, and density) at each mesh cell. Average velocity, water surface elevation, sediment transport, and channel then redistributed according to local conveyance to obtain velocity at each point in the cross section. The velocity, water and groundwater surface, and bed elevation at each point of each cross section are used to interpolate values at each cell center of 2D mesh, which are then used to update vegetation status at each mesh cell.

#### <span id="page-19-1"></span>**2.2.1. Vegetation Establishment Module**

 The Vegetation Establishment Module simulates germination due to air dispersal, water dispersal, and lateral spread of roots. Vegetation germination is strongly germination starts at a fixed Julian day or starts when the condition of total degree days of air temperature is met. The total degree days (*TDD*) are accumulated by influenced by the ambient temperature. For a given type of vegetation, adding each day's degree contribution as the season progresses. The calculation is performed by taking the integral of temperature above a base temperature *Tbase* as shown in Equation 2.2:

$$
TDD = \int (T(t) - T_{base})dt
$$
\n(2.2)

Where:

 $T(t)$  = air temperature in Celsius *Tbase* = base air temperature in Celsius  $t =$  time in days

 starting day of germination. The last day of germination is given by the seed release duration added to the

#### *2.2.1.1 Air Dispersal*

 If air dispersal is being simulated, a plant is assumed to germinate if there is available space, available seeds, and moist soil.

#### **2.2.1.1.1 Available Space Criterion**

 The "available space" criterion is met if no other vegetation is present at that location that would outcompete the plant. At every cell, a plant type can establish if all of the following conditions are met:

- an older plant of the same type is not already growing in that cell;
- competition rules for other established plants do not prevent germination;
- the plant type tolerates existing shade conditions at that location;
- or germination TDD; and • the date is after the germination starting day, defined by a fixed Julian day
- a seed release duration after germination TDD. • the date is before the germination end day, defined by a fixed Julian day or

 a seed release duration after germination TDD. For example, if there are five plant types in the model, all five plant types can potentially establish in a single cell at one time. However, an older plant and a new plant of the same type cannot grow in the same cell. Also, all competition be met at that location. Plants specified as non-tolerant of shade cannot establish stipulations between plant types and shading conditions for that plant type must when the canopy of a plant at the same or adjacent cell is shading the cell.

#### **2.2.1.1.2 Available Seeds Criterion**

 must be between the start and end date for seed germination for a plant to establish. It is assumed that an unlimited number of seeds are available between The "available seeds" criterion determines whether or not seeds are available to germinate. Start and end days for seed germination are user specified. The date the start and end dates, regardless of the presence or absence of mature plants.

#### **2.2.1.1.3 Moist Soil Criterion**

 the groundwater table within which germination is allowed. Also, the user enters a specified number of days which accounts for the time that the soil remains moist after the river stage recedes. The "moist soil" criterion determines if the soil has enough soil moisture for the seed to begin germination. For each plant type, the user enters a distance above

#### *2.2.1.2 Water Dispersal*

 when water depth exceeds a critical depth at a cell where vegetation exists. Once If water dispersal and establishment is being simulated, the seed is dispersed only seeds are dispersed at a cell, new seeds (age 0) are available in a reach downstream of the cell in a specific distance (called travel distance). Seeds whose age are younger than a specific age (maximum seed travel time) can germinate in a cell near the bank. Thus, at every cell, a vegetation type can establish if all of the following conditions are met in additional of the conditions defined in the air dispersal:

- seed was released in a distance less than a critical travel time;
- seed was released in a time less than a maximum travel time;
- the current cell is under water and near the bank (i.e., a neighbor cell is above water).

#### *2.2.1.3 Lateral Root Spread*

 Plants that can expand through lateral growth of roots can be simulated with the lateral root spread. In this simulation, these plants can colonize closely spaced adjacent cell, root growth must reach the adjacent cell. Lateral root spread rate is specified for each plant type in the input file. adjacent points in the neighboring cells. Before plants can spread laterally to an

#### <span id="page-21-0"></span>**2.2.2. Vegetation Growth Module**

 assigned for each subsequent year of the plant's life. Root growth is computed at The Vegetation Growth Module calculates growth of the root (depth), stalk (height), and canopy (width). User-specified growth rates for the roots, stalks, and canopy are based upon the month and age of the plant; that is, a growth rate can be assigned for each month of the first year, and then different growth rates can be the specified rates until reaching a user-specified depth with respect to the ground level. Stalk growth and canopy width are also computed and tracked in the Vegetation Growth Module until the plant reaches an assigned maximum height or width for the vegetation type.

#### <span id="page-22-0"></span>**2.2.3. Vegetation Mortality Module**

 The Vegetation Mortality Module determines whether the plant survives each time step. There are multiple ways a plant may die in this study, and thus be removed from the simulation:

- Desiccation, if a plant experiences too much stress due to lack of water;
- • Scour, if the local flow velocity at the plant becomes larger than the plant can tolerant;
- duration; • Inundation, if flows exceed the root crown by an assigned depth and flow
- Competition, where assigned rules define the dominant plants; and
- Shading, when a susceptible plant is under the canopy of another plant.

 In some of the mortality modes (competition and shading), the plants are all removed once a certain condition is met, in other modes (desiccation, scour, and inundation), the decrease in vegetation population is calculated as shown in Equation 2.3:

$$
\frac{dr}{dt} = -rR\tag{2.3}
$$

Where:

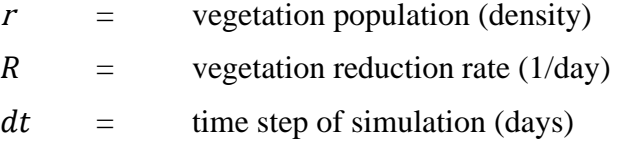

#### *2.2.3.1 Desiccation*

 Institute (SEI) laboratory studies and development of the Riparian Habitat Two methods are used to predict desiccation, both of which depend on the relative location of the root and capillary fringe. The capillary fringe is assumed to be a constant distance above the groundwater elevation. The groundwater elevation is calculated as described in the Groundwater Module section. One method assumes that desiccation occurs when the root is separated from the capillary fringe for a user-specified number of days. The other method tracks a "water stress" variable. When the value of that variable exceeds a user-specified value, then desiccation occurs. This water stress method was developed from the Stockholm Environment Establishment Model (RHEM), (Reclamation, 2011).

#### **2.2.3.1.1 Time of Separation**

 The "time of separation" method tracks the relative elevation of the plant root and separation can also be a function of the plant age. The user can vary each plant's resistance to desiccation with age. the capillary fringe. When a plant root is a user-specified distance above the capillary fringe of the water table for more than the number of days specified, the critical time of separation is reached, and the plant dies. The critical time of

#### **2.2.3.1.2 Water Stress**

 specified water stress is reached and the plant is removed. The user enters a [2.1](#page-23-0) and [Figure 2-1.](#page-24-0) If the water table is declining faster than the root can grow, then the desiccation rate is positive and the plant may eventually die. However, if sand and one for gravel. Soil type for every location is specified by the cross section and is interpolated for each cell. The other method of desiccation tracks a water stress parameter, which can increase or decrease every time step—depending upon whether the plant is experiencing or recovering from water stress. This method was developed based upon research on Freemont Cottonwood conducted by the SEI (Reclamation, 2011). Cumulative stress imposed on the young plant is tracked until a userdesiccation table of water stress values (desiccation rates) versus water table change, where a negative desiccation rate indicates recovery as shown in [Table](#page-23-0)  the water table rises or stabilizes, the desiccation rate is negative, and the plant may recover. The relationship between rate of desiccation and the water table for each plant type is a function of soil type. The program has one relationship for

 than 1 year old. Cottonwoods usually perish when the water stress parameter Water stress desiccation method is generally selected for young cottonwood less exceeds 0.6. Time of separation method should be used for cottonwood plants older than 1 year.

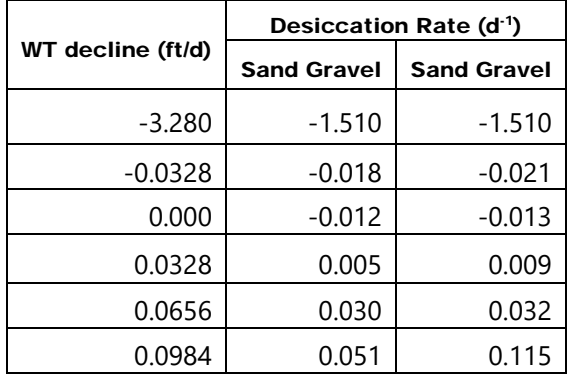

<span id="page-23-0"></span>Table 2.1 Cottonwoods water stress rates for sand and gravel soils (Fotherby, 2013)

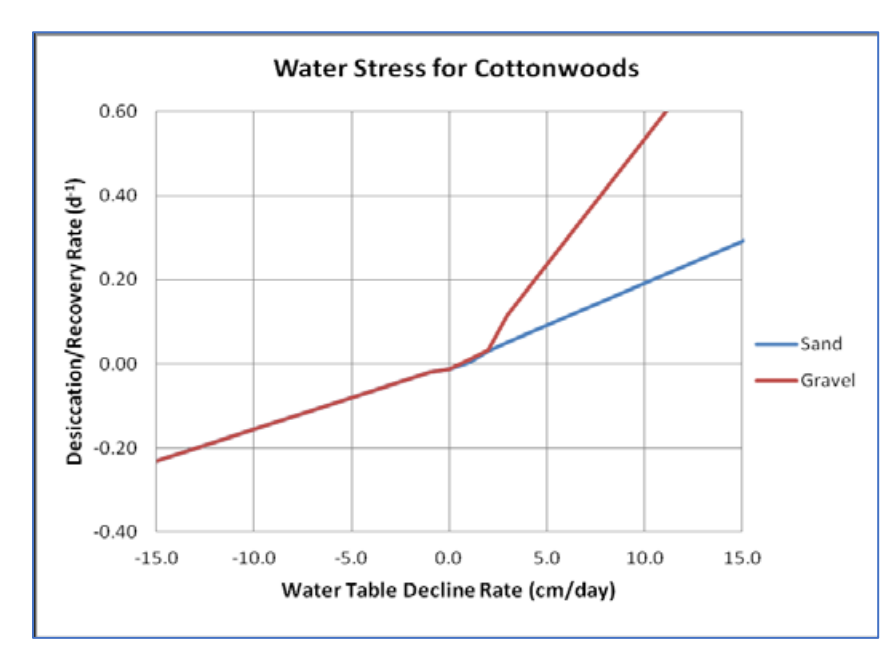

<span id="page-24-0"></span> Figure 2-1. Water stress values from laboratory study of cottonwood desiccation as the water table declined (WRIME, Inc., 2009)

#### *2.2.3.2 Scour*

 scour velocity value can be assigned for various ages for each plant type. Removal due to scour occurs when the local scour velocity at the plant becomes larger than a user-specified value—the "critical scour velocity". This critical

 from local velocities at cross-sectional points. In this model, local scour velocity at each cross-sectional point is estimated from the cross-sectional averaged flow velocity and from the ratio of local conveyance and total conveyance of the cross section. The velocity at each cell is interpolated

#### *2.2.3.3 Inundation*

 The inundation mortality in SRH-1D-VEG2D is dependent on the depth of water rhizospheric oxidation, aerenchyma tissue, and adventitious roots ( Shaw and submerging a plant and duration flooding. These coupled values are assigned for various ages for each plant type. Wetland plants and riparian species often have certain coping mechanisms including metabolic adaptions, oxygen transport and Schmidt, 2003; Koch et al., 1990) that help sustain the plant when the root cap is submerged. However, depth and duration of submergence beyond threshold

 values have significant negative effect on some riparian vegetation survival. Removal due to inundation occurs when flows exceed the root crown by an assigned depth and duration. Water depth is at each cell is interpolated from water and groundwater surface at cross-sectional points.

#### *2.2.3.4 Competition*

 between each plant type based on plant age. For example, a new cottonwood example, a 3-year-old invasive plant can eliminate any age of herbaceous grass or Competition is implemented through a matrix for each plant type, containing rules seedling could be prevented from establishing if 3-year-old herbaceous grass, a 2-year-old invasive plant, or an agricultural plant of any age is already present at the point. Although two plant types could be established at the same point, the dominant plant could eliminate the second plant at a user-specified age. For a 0-, 1-, or 2-year-old cottonwood.

#### *2.2.3.5 Shading*

 function is used to track locations of shade. The shaded area around each plant is month. During simulation, the model computes if the plant at a point is shaded by other vegetation on adjacent cells. The user can enter the age at which the plant Plants can be prevented from growing in areas that are shaded or can experience mortality when conditions exceed their shade tolerance. A canopy growth determined based on age of the plant and growth rate of the canopy specified by becomes shade tolerant.

## <span id="page-26-0"></span>**3. Running SRH-1D-VEG2D**

### <span id="page-26-1"></span>**3.1. Input Data Format**

 SRH-1D-VEG2D reads several input files that contains all the necessary information to perform a simulation. Input files are organized in sequential records. Those sequential files are presented in flow charts in Appendix A.

A line starting with "\*" is a comment line and will be ignored by the model.

 mutually exclusive) but they have to be in an appropriate sequence. A record is a line of up to 300 characters long. A record starts with a specific record name containing 3 characters. Each record name is unique and inputs specific data to the program. A comprehensive list of all records names used by SRH-1D-VEG2D is given in Appendix B. A detailed explanation of all the records is given in Appendix C. Not all records are used (for example, some are

Data after the record name is in an unformatted form to prevent any user input error. Error checking is provided to prevent some human errors, such as:

- empty lines,
- lines started with space instead of the record name,
- incorrect record names.
- incorrect number of data following the record name, or
- incorrect data values.

 The data are prepared in ASCII files. For easy data input, sample examples are provided in the Microsoft EXCEL format, users may save the data in type of "Text Formatted (Space delimited) \*.prn". It is recommended that the user study the example input files included in the distribution of SRH-1D-VEG2D to become familiar with the input data format. The EXCEL sample input files also contain the explanation of each variable in the comment field.

### <span id="page-27-0"></span>**3.2. Executing SRH-1D-VEG2D**

 command line interface. At the prompt, simply type: After preparing the input data file, SRH-1D can be executed by double-clicking the filename in Windows Explorer. SRH-1D-VEG2D can also be used from the

C:\> PROGRAM\_NAME FILENAME

or

C:\> PROGRAM\_NAME –e FILENAME

 FILENAME is the input filename (including the filename extension) that will be where PROGRAM\_NAME is the name of the SRH-1D-VEG2D executable and run. The argument "-e" in the commend line forces the program to exit all windows when the program is terminated.

 VEG2D is launched without an input file name, the program prompts the user to enter it. For consistency, the input data file should have an extension .SRH (or Make sure the executables exist in the system PATH variable. If SRH-1D-.srh), but the program will work with any other extension. The FILENAME argument can also include the drive letter and path information if the entire string is encapsulated by quotes.

SRH-1D-VEG2D displays the current bed profile and user specified cross sections during the simulation. Using this real time display, one can monitor the simulation during a run. This feature is useful in debugging the simulation.

### <span id="page-27-1"></span> **3.3. Input Files**

SRH-1D-VEG2D requires these input files:

- • **sample.srh**: The \*.srh is the input file SRH-1D requires to perform hydraulics and sediment transport processes. Please refer SRH-1D model ( Huang and Greimann, 2007) for the input format. User can use a userspecified case name for his file.
- **vegetation.txt**: The text file to input vegetation names, types, parameters.
- **groundwater.txt**: The text file to input groundwater parameters.
- • **temperature.txt**: The text file to input air temperatures for the duration of the simulation.
- **vegInv.shp** and **vegIny.dbf**: the ARC-GIS polygon shapefile and related database file for vegetation inventory map. The file name "vegInv.shp" is defined in Record VIN. See Record VIN for details.

• **bankAndBoundary.shp**: the ARC-GIS polyline shapefile for river banks and riparian boundaries. The file name "bankAndBoundary.shp" is defined in Record VBL. See Record VBL for details.

SRH-1D-VEG2D has one optional input file:

 • **vegetationMesh.2dm**: 2D mesh file for vegetation simulation. This file is optional and can be defined in Record VMH. See Record VMH for details.

### <span id="page-28-0"></span>**3.4. Output Files**

 The model generates hydraulics and sediment transport output files. For example, for a given input file named sample.dat, the following files may be generated:

 **sample\_OUT.dat**: contains the \*\_OUT.dat file, which first summarizes the dimensions used by the model, such as the river number, the sediment size fractions, the bed layer number, the cross-section number, the maximum points in a cross section, etc. Then it repeats the input data. When an error occurs on reading the input files, the users should first check this file for possible warnings.

 **sample\_ERR.dat**: contains errors encountered during run time. If the program stops, please check this file for error messages.

 **sample\_HEC\_RAS\_GEOMETRY.g01**: contains the Hydrologic Engineering Center's River Analysis System (HEC-RAS) geometry file. It is updated each DTPLT time step defined in record YDT. User may use the HEC\_RAS model to check the initial input geometry and the final geometry.

 section number, the cross section location, the discharge, the lateral water friction slope, the channel top width, the hydraulic radius, the sediment sizes  $d_{16}$ , *B B B B B B* d35, d50, d86, and the bed shear stress. **sample\_OUT\_Profile.dat**: is the bed profile file, which contains the crossdischarge, the original thalweg elevation, the current thalweg elevation, the current water surface elevation, the average bed elevation of the main channel, the

 permit the cross-section file to be written more than 20 times. **sample\_OUT\_XC.dat**: contains the cross-section data. The program will not

**sample\_OUT\_MaterialVolume.dat**: contains the cumulative material volume of deposition in all sub-channels and in each sub-channel.

**sample\_OUT\_Volume.dat**: contains the cumulative volume of deposition material in all size fractions and as calculated in the main channel and left and right floodplains.

**sample OUT MassBalance.dat:** is the mass balance file, which contains the mass balance, sediment coming in from upstream entrances, sediment flowing out from downstream exits, sediment coming in from lateral point and not-point sources, and sediment erosion. The sediment mass balance is only valid for a steady sediment transport model.

**sample OUT** Conc.dat: contains the sediment concentration data of each size fraction.

 **sample\_OUT\_BedLayer.dat**: contains the bed thickness data of each bed layer in each sub-channel.

**sample OUT BedFraction.dat:** contains the sediment size fraction data of each bed layer in each sub-channel.

 **sample\_OUT\_Porosity.dat**: contains the sediment porosity data of each bed layer in each sub-channel.

 section for each size fraction in each sub-channel. **sample\_OUT\_SedimentLoad.dat**: contains the sediment load passing each cross

**sample OUT TimeSeries.dat:** contains time series information at the cross sections being viewed on screen during run time.

The following file may be generated for vegetation.

 height, and root depth at each cell. **veg** out.dat: file containing vegetation age, density, crown elevation, plant

## <span id="page-30-0"></span>**4. References**

- Fotherby, L. (2013). Vegetation Modeling with SRH-1DV. Technical Report SRH-2013-09, Sedimentation and River Hydraulics Group, Technical Service Center, Bureau of Reclamation, Denver, Colorado.
- and River Hydraulics One Dimension Version 2.0). Sedimentation and Huang, J. and B.P. Greimann (2007). User's Manual for SRH-1D 2.0 (Sedimentation River Hydraulics Group, Technical Service Center, Bureau of Reclamation, Denver, CO. [\(www.usbr.gov/pmts/sediment\)](http://www.usbr.gov/pmts/sediment).
- Koch, M.S., I.A. Mendelssohn, and K.L. McKee (1990). Mechanism for the hydrogen induced growth limitation in wetland macrophytes. Limnol Oceanogr, Vol.35(2), 399-408. [https://doi.org/10.4319/lo.1990.35.2.0399.](https://doi.org/10.4319/lo.1990.35.2.0399)
- Shaw, D., and R. Schmidt (2003). Plants for Stormwater Design, Species Selection for the Upper Midwest. Minnesota Pollution Control Agency, Saint Paul, Minnesota.
- WRIME, Inc. (2009). Riparian Habitat Establishment Model Parameter Development and Modeling Study. Task Order 06A3204097F in support of Reclamation's IDIQ Contract No. 06CS204097F. Stockholm Environment Institute and UC Davis, Prepared for the Bureau of Reclamation, Mid-Pacific Region, Sacramento.

## **APPENDIX A - Flow Charts**

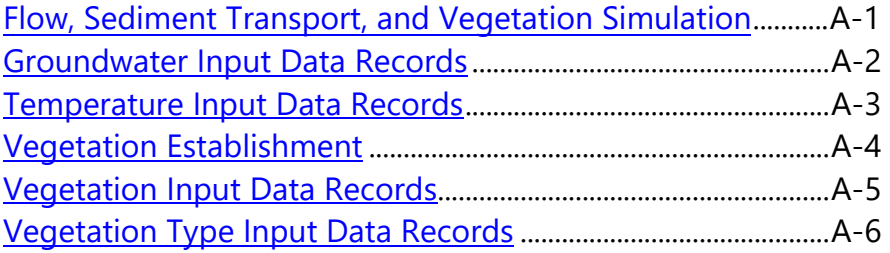

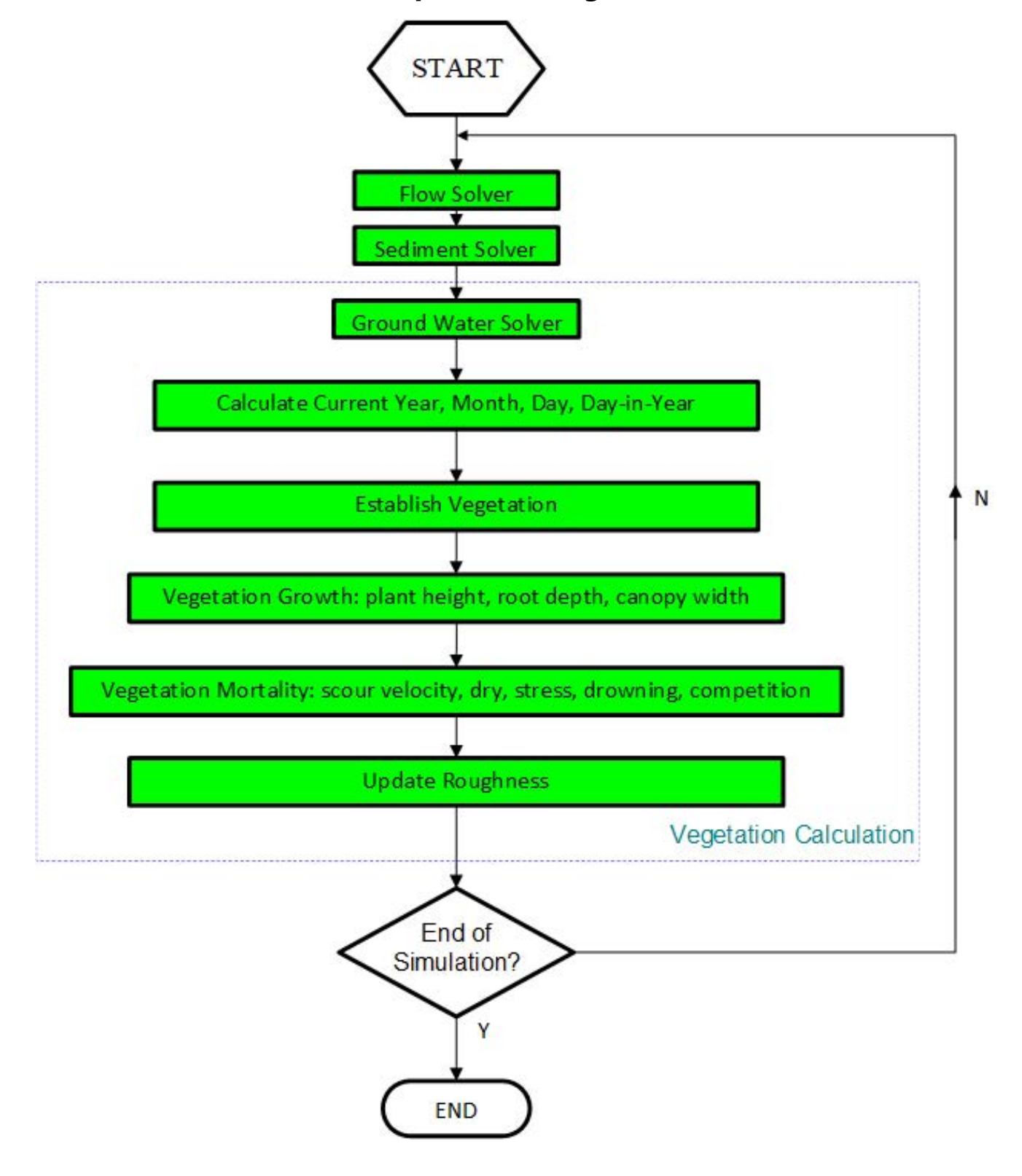

### <span id="page-34-0"></span>**Flow, Sediment Transport, and Vegetation Simulation**

## <span id="page-35-0"></span>**Groundwater Input Data Records**

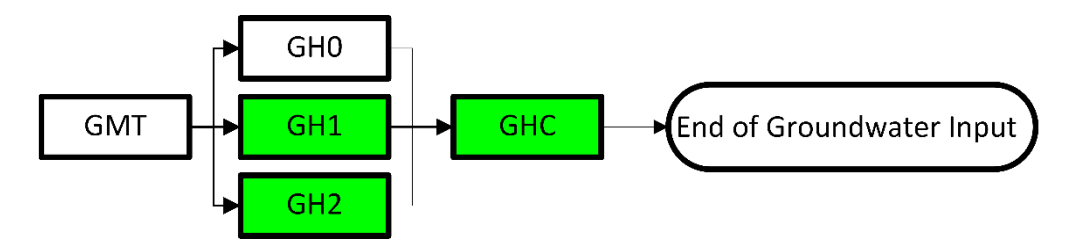
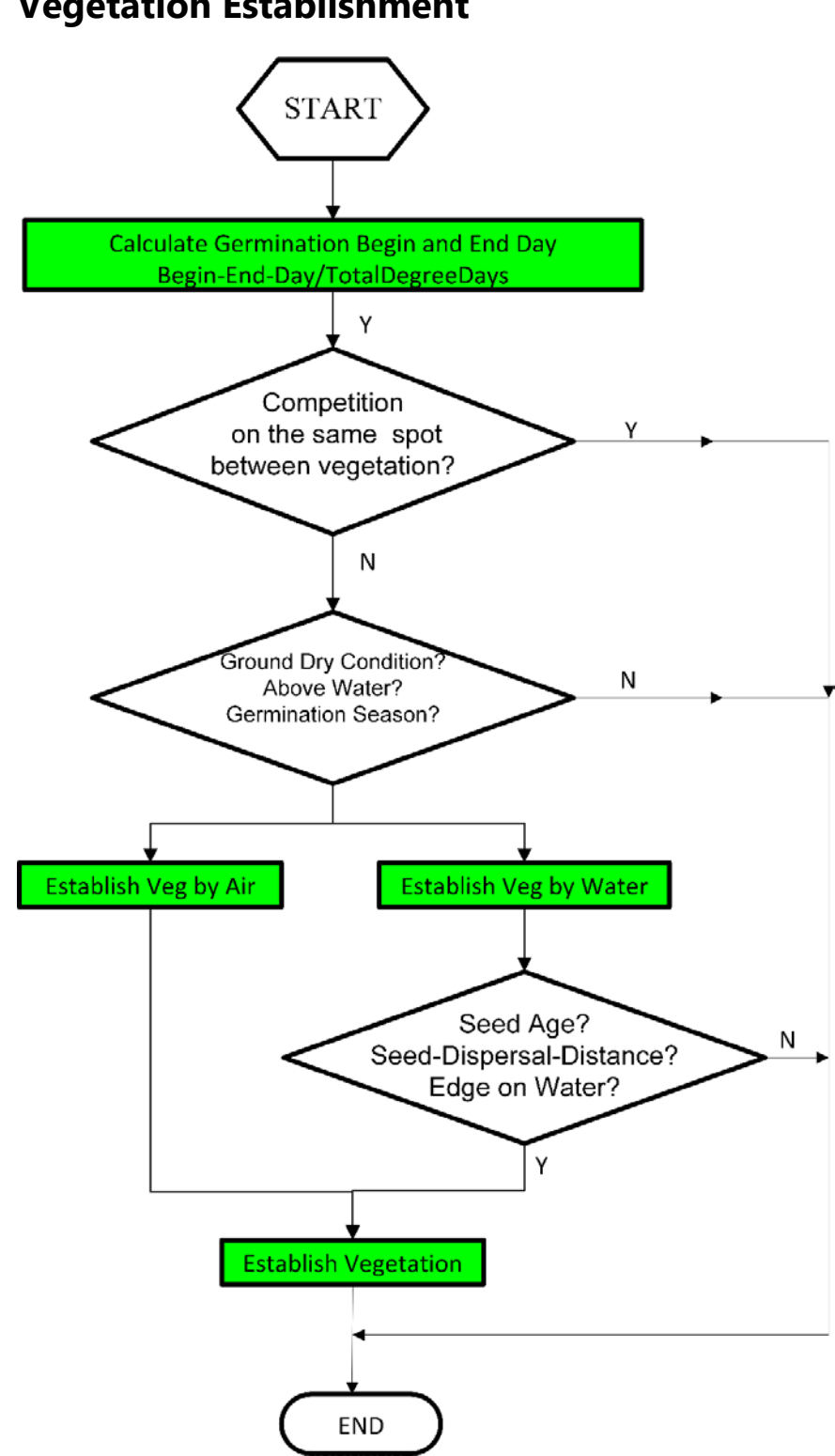

### **Temperature Input Data Records**

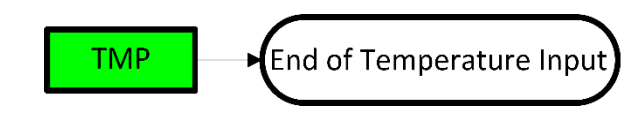

### **Vegetation Input Data Records**

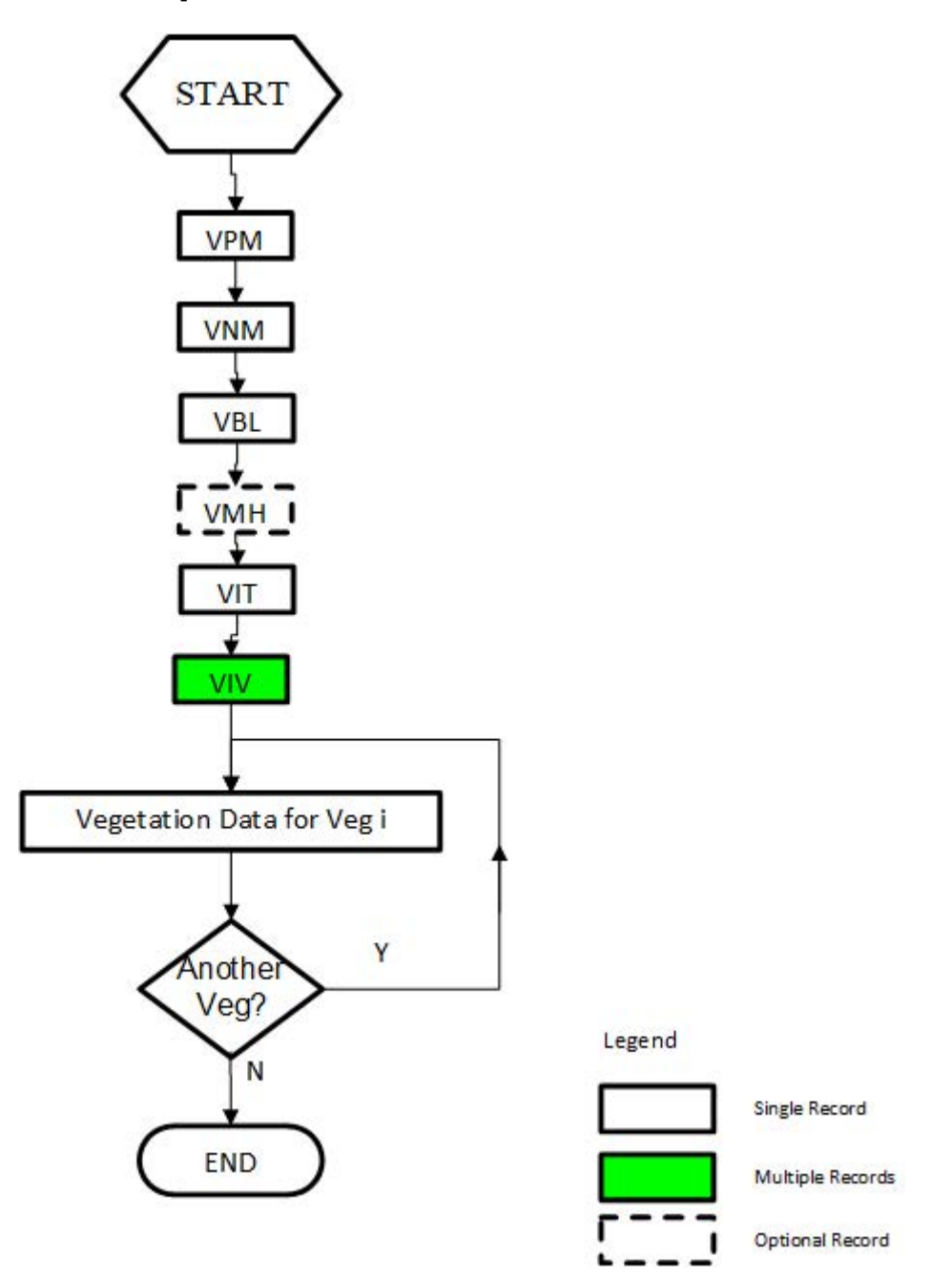

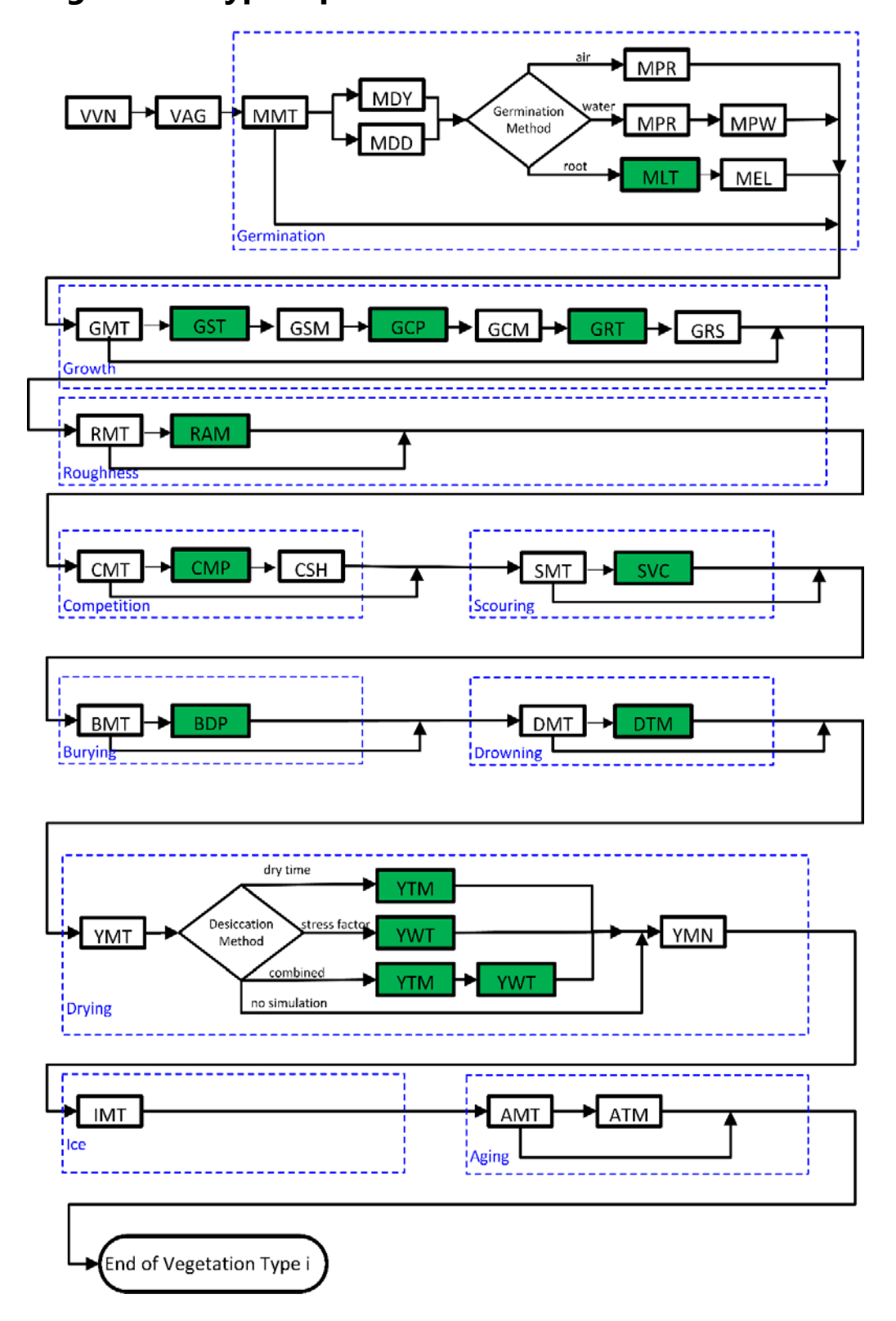

### **Vegetation Type Input Data Records**

### **APPENDIX B - List of Records**

### **Alphabetical List of Records**

Appendix page

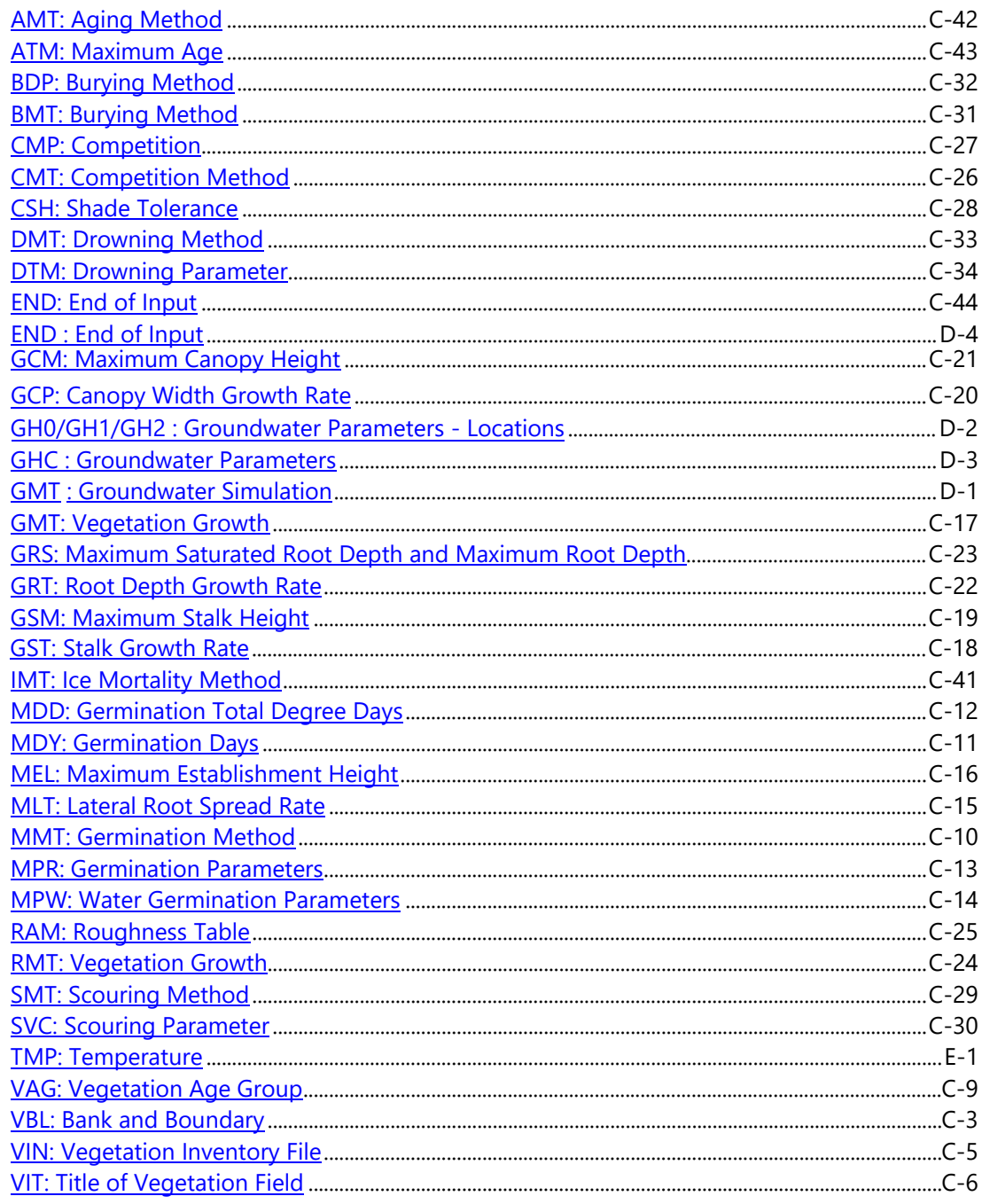

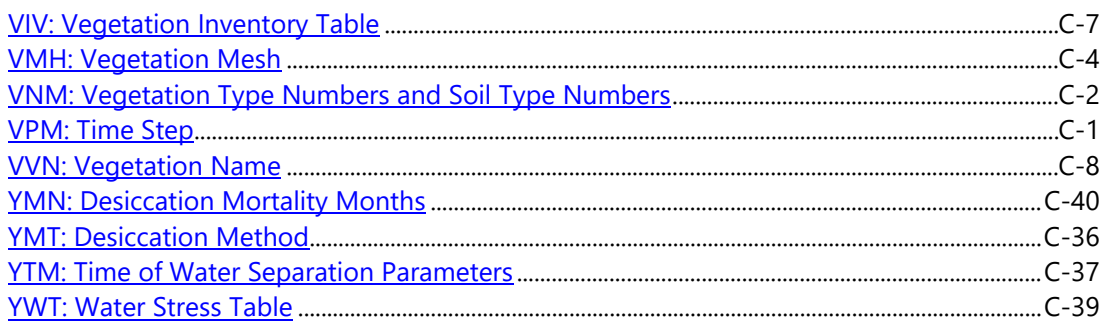

### **Sequential List of Records**

### **Vegetation Records**

#### **Appendix C Page**

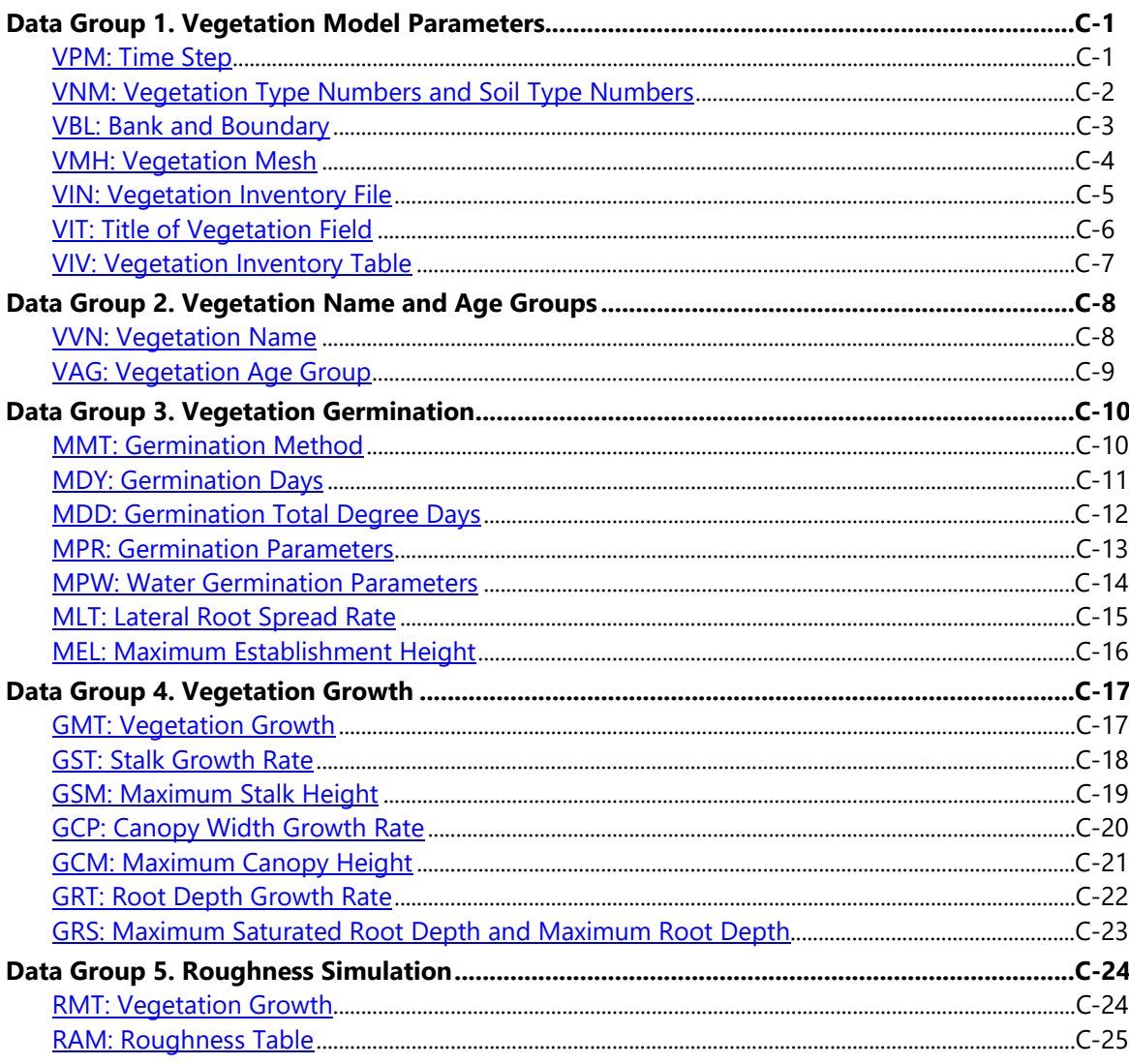

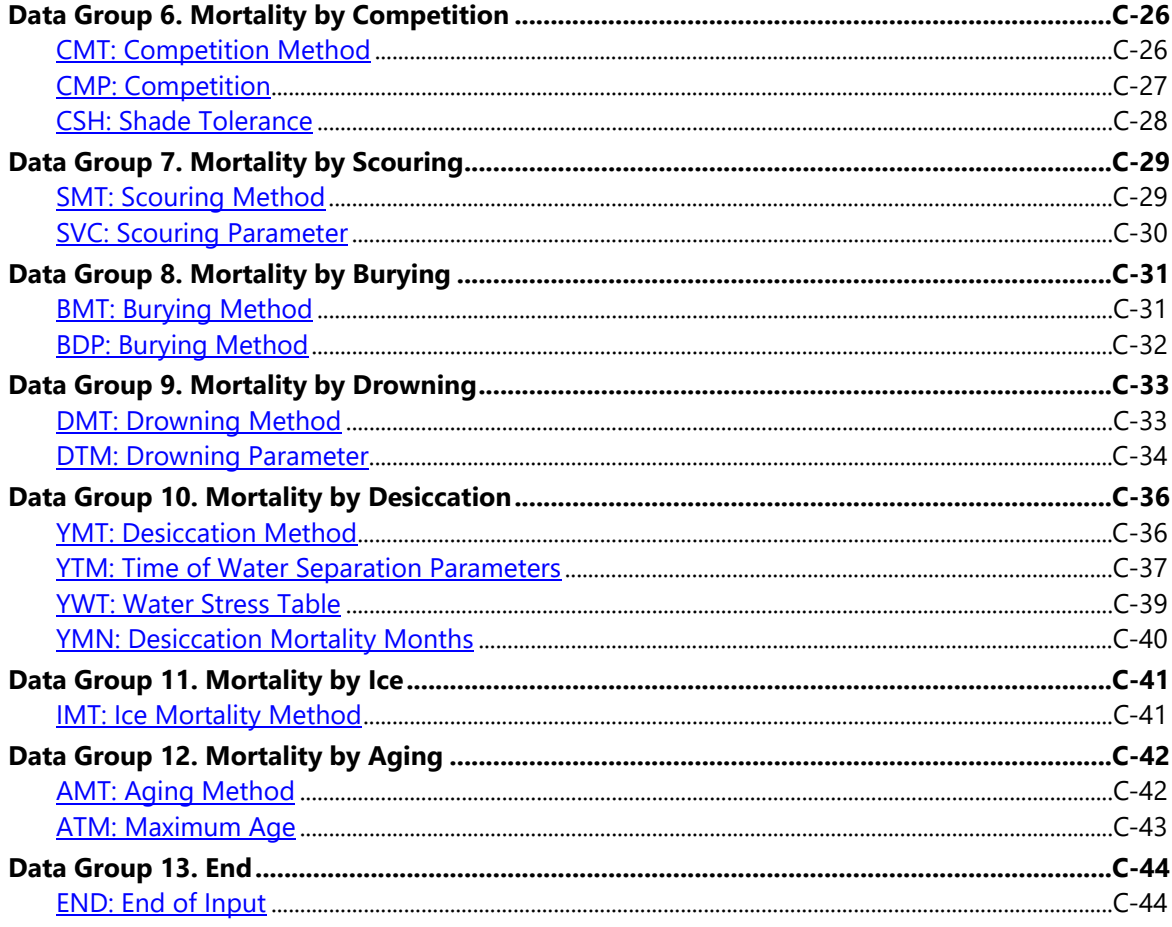

#### **Groundwater Records**

#### **Appendix D page**

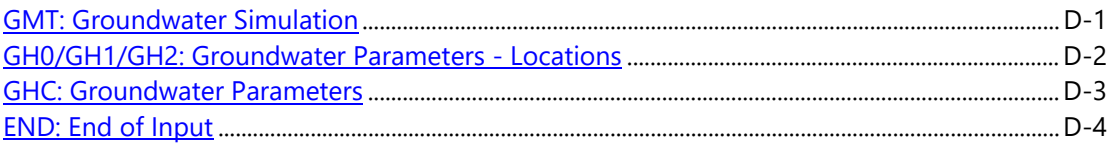

#### **Air Temperature Records**

#### Appendix E page

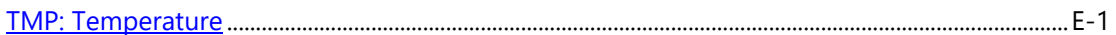

## <span id="page-44-0"></span> **APPENDIX C - Descriptions of Vegetation Records**

 is described as follows: The following sections detail the vegetation input data for each of the 13 data groups. Each record is defined by a three-letter code followed by variables. Each variable can be one of three types: text, integer, or real number data. Each record may contain several variables. Each record

Variable: Gives the variable name.

Type: The type can be either text, integer (int), or real (float).

Value: Give the potential ranges for this variable.

Description: Describes the significance of this variable.

### **Data Group 1. Vegetation Model Parameters**

# **VPM**

**VPM: Time Step** 

Required

This record defines the time step for vegetation simulation and for printing.

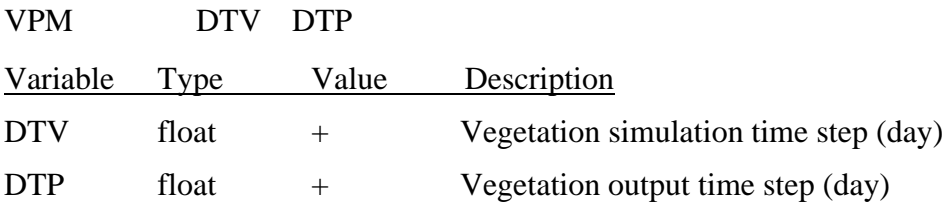

<span id="page-45-0"></span>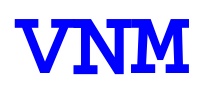

#### **VNM: Vegetation Type Numbers and Soil Type Numbers**

#### Required

The VNM record specifies vegetation type numbers and soil type numbers.

VNM nVeg nSoil

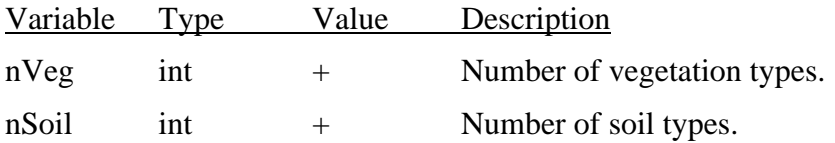

# <span id="page-46-0"></span>**VBL**

#### **VBL: Bank and Boundary**

#### Required

 defined in an ArcGIS polyline shapefile. The shapefile must have a field of "Name" and must left boundary to left bank, from left bank to right bank, and from right bank to right boundary. This record defines the bank and boundary of the simulation. The bank and boundary lines are include exactly four lines with name given in field "Name" as "Left Bank", "Right Bank", "Left Boundary", and "Right Boundary". The shapefile (\*\*\*.shp) and related database file (\*\*\*.dbf) should be in the same folder as vegetation.txt file. The interpolation of hydraulic property values from 1D flow and sediment transport model to 2D vegetation cells is performed in the areas from

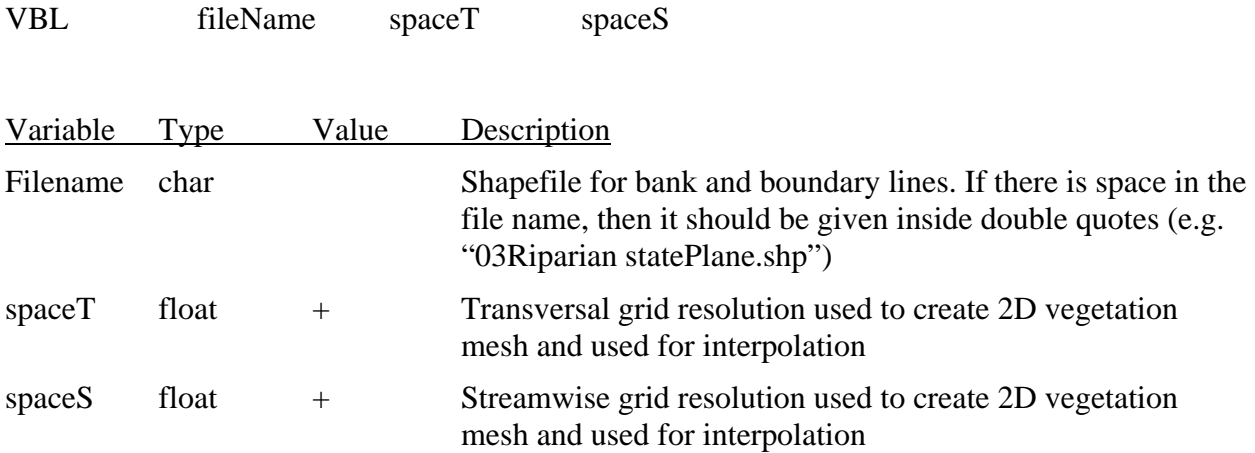

<span id="page-47-0"></span>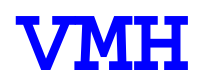

#### **VMH: Vegetation Mesh**

Optional

 This record defines the mesh for vegetation simulation. The mesh file can be in SRH-MESH menu for details of the format of mesh files. If no mesh file is provided, the model creates three distance is calculated for each cell from the bank and boundary lines. The coordinates of the format (\*\*\*.srhm) or SMS format (\*\*\*.2dm). , Please refer to the SRH-MESH or SMS user's structured sub-meshes between two cross sections bounded by left boundary and left bank, left and right banks, and right bank and right boundary. The model then combines all sub-meshes between all cross sections to create a final mesh for vegetation simulation. The streamwise mesh should be in the same projection with the bank and boundary lines defined in Record VBL.

VMH fileName

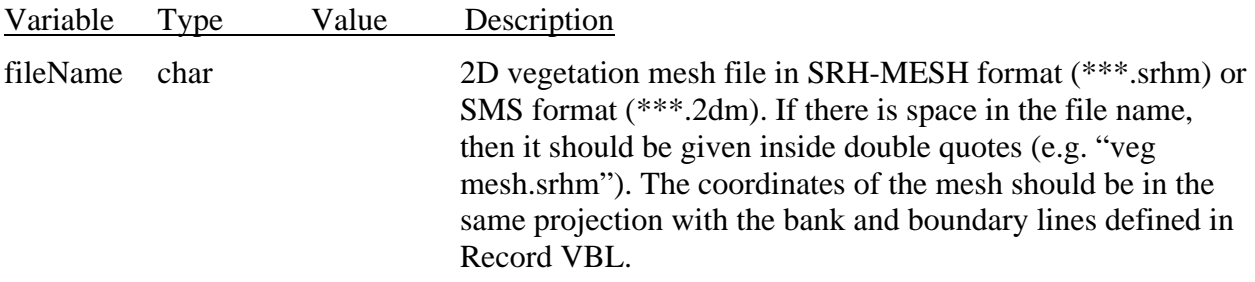

<span id="page-48-0"></span>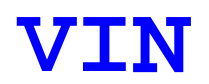

#### **VIN: Vegetation Inventory File**

#### Required

This record is used to input vegetation inventory map in ArcGIS polygon shapefile. The vegetation map delineates the amount, composition, and conditions of vegetation types with geographic distribution and extent, and groups them into each vegetation code. The shapefile (\*\*\*.shp) and related database file (\*\*\*.dbf) should be in the same folder as vegetation.txt file. The projection of the vegetation inventory should be the same with the bank and boundary lines defined in Record VBL. Vegetation should include a field for vegetation code, defined in Record VIT.

VIN fileName

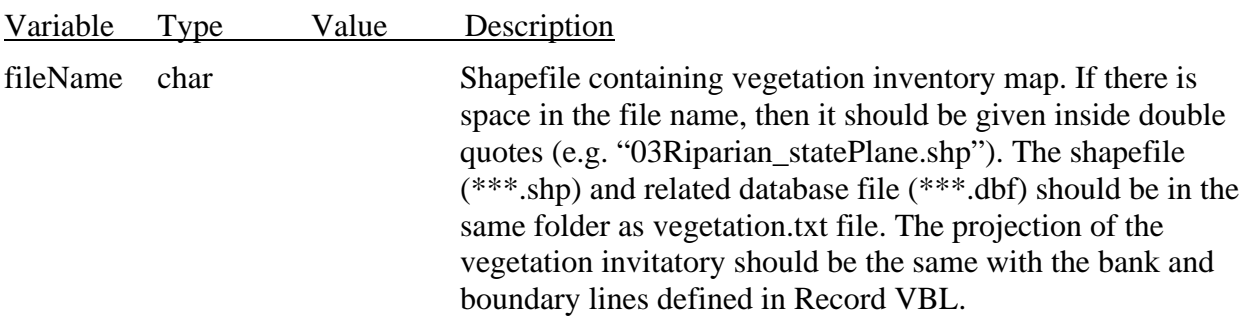

<span id="page-49-0"></span>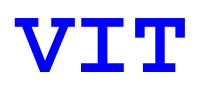

### **VIT: Title of Vegetation Field**

Required

 This record defines title of vegetation field in ArcGIS polygon shapefile for vegetation inventory map.

VIT TITLE

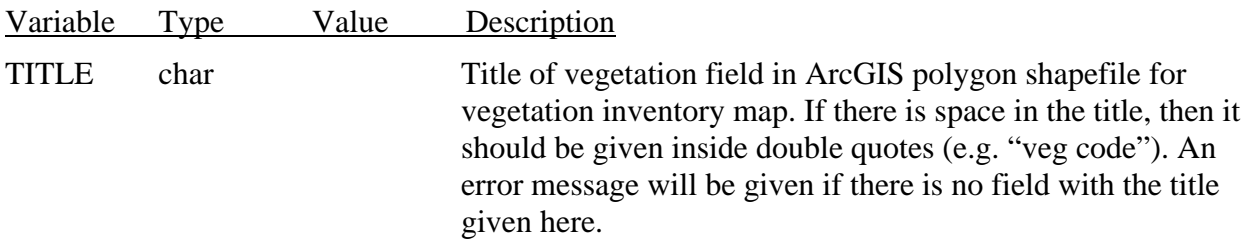

<span id="page-50-0"></span>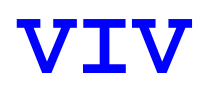

#### **VIV: Vegetation Inventory Table**

#### Required

 vegetation code defined in the field with a title defined in record VIV. One VIV record should be This record defines vegetation age and density for each vegetation code. Each polygon has a used for one vegetation code. The table defined in records VIV should include all vegetation codes found in the GIS attribute table.

CODE (AGE<sub>i</sub> DENSITY<sub>i</sub>) with  $i=1$  to nVEG VIV

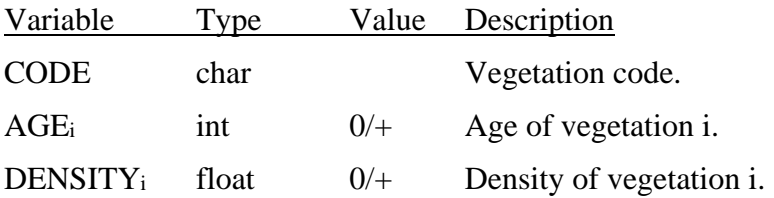

## <span id="page-51-0"></span>**Data Group 2. Vegetation Name and Age Groups**

# **VVN**

**VVN: Vegetation Name** 

Required

The VVN record specifies the name of vegetation.

VVN Name

Variable Name Type Value Description char Vegetation name.

<span id="page-52-0"></span>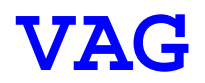

#### **VAG: Vegetation Age Group**

#### Required

 means that this vegetation type will be divided into 5 groups with ago 0 to 1, 1 to 3, 3 to 5, 5 to The VAG record specifies vegetation age group upper limits. For example, "VAG 1 3 5 20 100" 20, and 20 to 100. If no ago group is divided in this vegetation, record "VAG 100" is used.

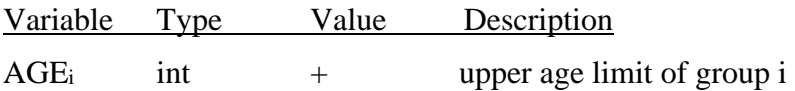

## <span id="page-53-0"></span>**Data Group 3. Vegetation Germination**

## **MMT**

#### **MMT: Germination Method**

Required

The MMT record specifies the germination method.

MMT gMETHOD

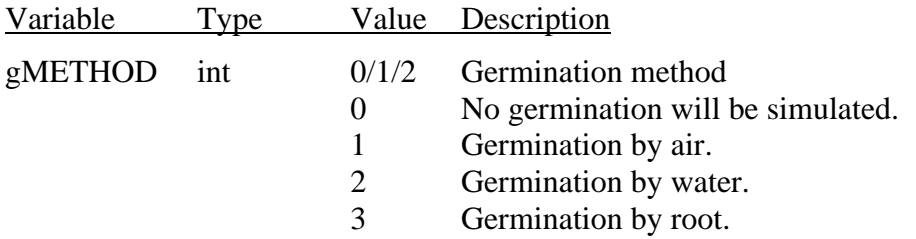

<span id="page-54-0"></span>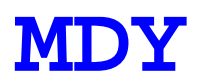

#### **MDY: Germination Days**

Require MDY or MDD records if gMETHOD = 1 or 2

The MDY record specifies germination start and end days according to Julian calendar day. More than one period can be specified in MDY. For example, "MDY 120 180" means that the germination season is from Julian days 120 to 180, and "MDY 120 150 200 230" means that the germination seasons are from Julian days 120 to 150 and from days 200 to 230.

MDY bgnDay<sub>1</sub> endDay<sub>1</sub> …

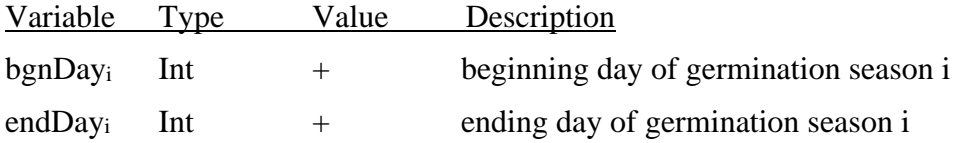

<span id="page-55-0"></span>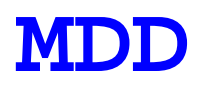

#### **MDD: Germination Total Degree Days**

Require MDY or MDD records if gMETHOD= 1 or 2

The MDD record specifies germination parameters determined by the total degree days (TDD) of air temperature. Refer to Section 2.2.1 for details.

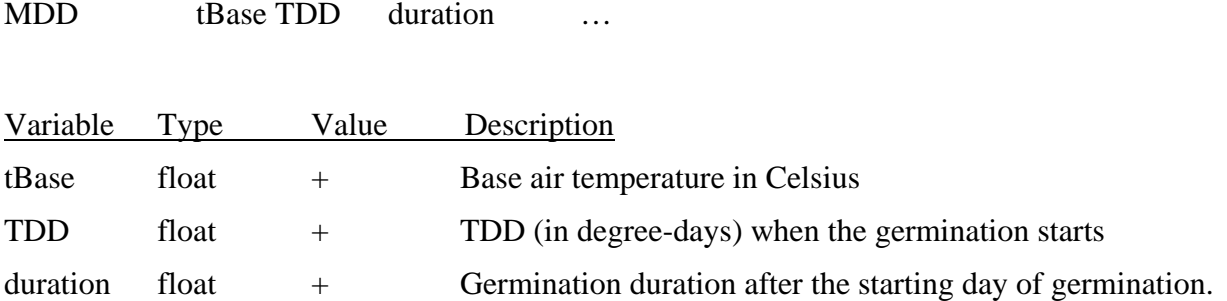

<span id="page-56-0"></span>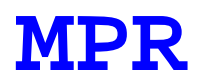

#### **MPR: Germination Parameters**

Required if  $g$ METHOD = 1 or 2

The MPR record specifies germination parameters.

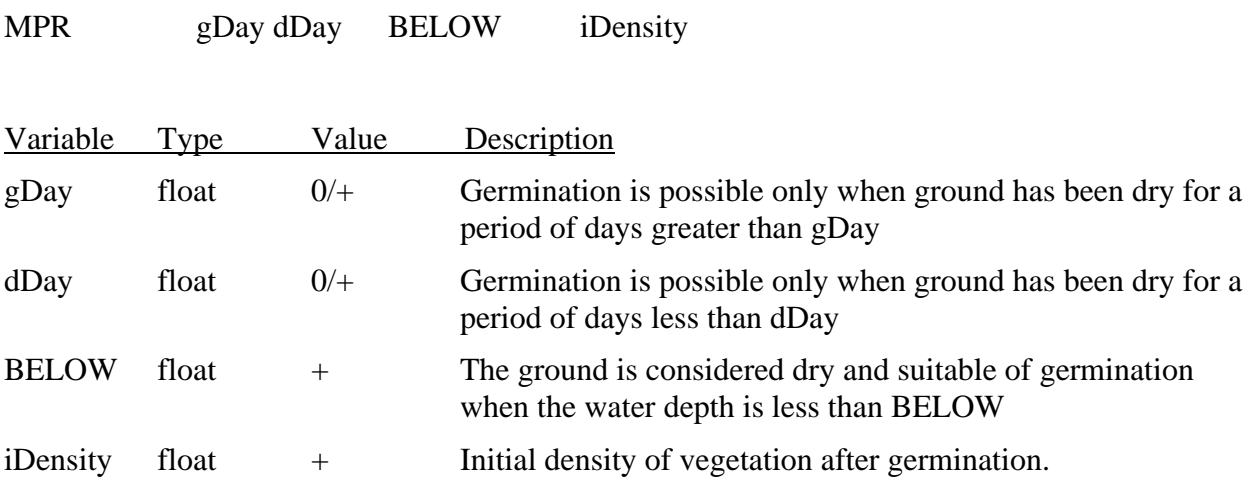

# <span id="page-57-0"></span>**MPW**

#### **MPW: Water Germination Parameters**

Optional, Required if  $g$ METHOD = 2 (water germination)

The MPW record specifies the germination parameters.

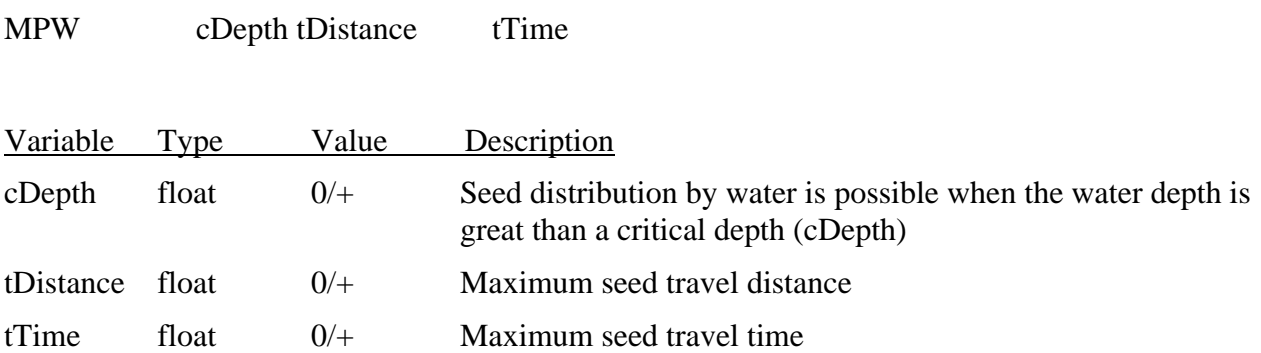

<span id="page-58-0"></span>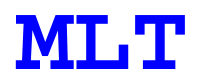

#### **MLT: Lateral Root Spread Rate**

Required if gMETHOD= 3 (root germination)

The MLT record specifies lateral root spread rate at a specific age and month. More than one MLT record can be used. No interpolation or extrapolation is used. If the age is smaller than the time MLT at the first record, the value at the first record is used. If the age is larger than the time MLT at the last record, the value at the last record is used.

MLT age rate  $(1:12)$ 

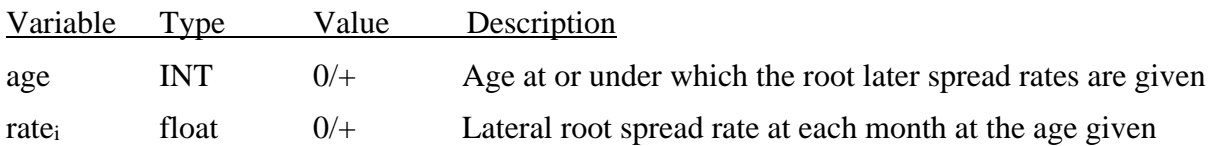

<span id="page-59-0"></span>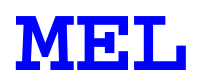

#### **MEL: Maximum Establishment Height**

Required if gMETHOD= 3 (root germination)

 germination. Root germination is possible if all three conditions are met: The MEL record specifies maximum establishment height above groundwater elevation by root

1. the ground is dry,

 2. the height from the ground to the groundwater surface is less than the maximum establishment height defined here, and

3. the root is the neighbor cell reaches the cell center to be established.

MEL HeightME

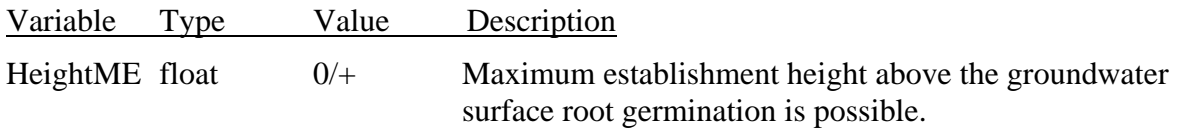

## <span id="page-60-0"></span>**Data Group 4. Vegetation Growth**

# **GMT**

#### **GMT: Vegetation Growth**

Required

The GMT record specifies the plant growth method.

GMT pgMETHOD

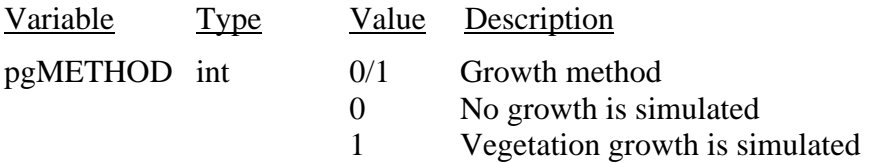

<span id="page-61-0"></span>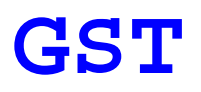

#### **GST: Stalk Growth Rate**

Required if  $pgMETHOD = 1$  (plant growth is simulated)

 record can be used. No interpolation or extrapolation is used. If the age is smaller than the age at last record, the growth rate at the last record is used. The GST record specifies the stalk growth rate at specific age and month. More than one GST the first record, the growth rate at the first record is used. If the age is larger than the age at the

GST age rate  $(1:12)$ 

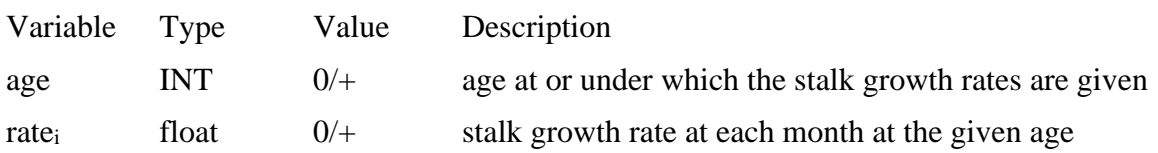

# <span id="page-62-0"></span>**GSM**

#### **GSM: Maximum Stalk Height**

Required if  $pgMETHOD = 1$  (plant growth is simulated)

The GSM record specifies the maximum stalk height for a plant.

GSM stHeight

Variable stHeight Type Value Description  $\frac{1}{100}$  + maximum stalk height for a species

# <span id="page-63-0"></span>**GCP**

#### **GCP: Canopy Width Growth Rate**

Required if  $pgMETHOD = 1$  (plant growth is simulated)

 The GCP record specifies canopy width growth rate at a specific age and month. More than one GCP record can be used. No interpolation or extrapolation is used. If the age is smaller than the age at the first record, the growth rate at the first record is used. If the age is larger than the age at the last record, the growth rate at the last record is used.

GCP age cRate (1:12)

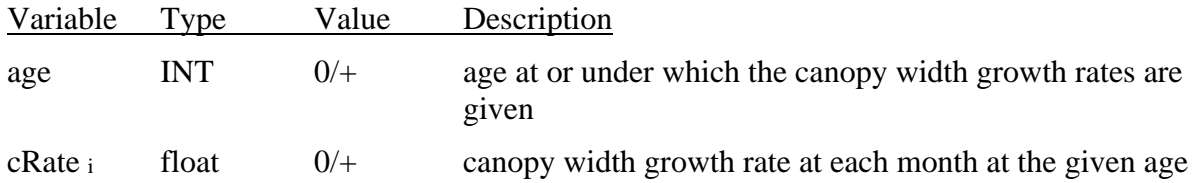

<span id="page-64-0"></span>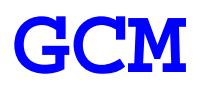

#### **GCM: Maximum Canopy Width**

Required if  $pgMETHOD = 1$  (plant growth is simulated)

The GCM record specifies the maximum canopy height above ground that a plant can growth.

GCM MaxCPWidth

Variable MaxCPWidth float Type Value Description + maximum canopy width that a plant can growth

<span id="page-65-0"></span>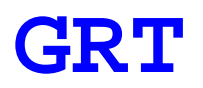

#### **GRT: Root Depth Growth Rate**

Required if  $pgMETHOD = 1$  (plant growth is simulated)

 The GRT record specifies the root depth growth rate at specific age and month. More than one GRT record can be used. No interpolation or extrapolation is used. If the age is smaller than the age at the first record, the growth rate at the first record is used. If the age is larger than the age at the last record, the growth rate at the last record is used.

GRT age rtRate (1:12)

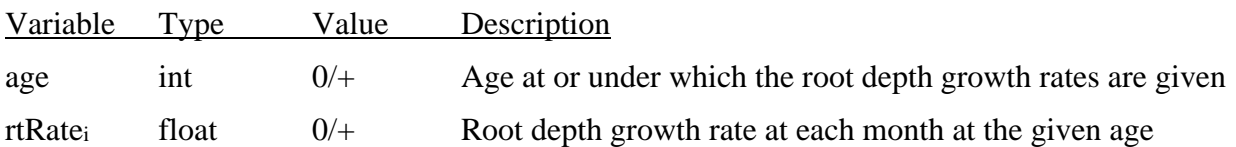

<span id="page-66-0"></span>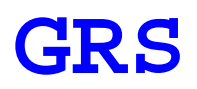

#### **GRS: Maximum Saturated Root Depth and Maximum Root Depth**

Required if  $pgMETHOD = 1$  (plant growth is simulated)

The GRS record specifies the maximum root depth below the groundwater elevation and maximum root depth.

GRS rootDepthSat MaxRootDepth

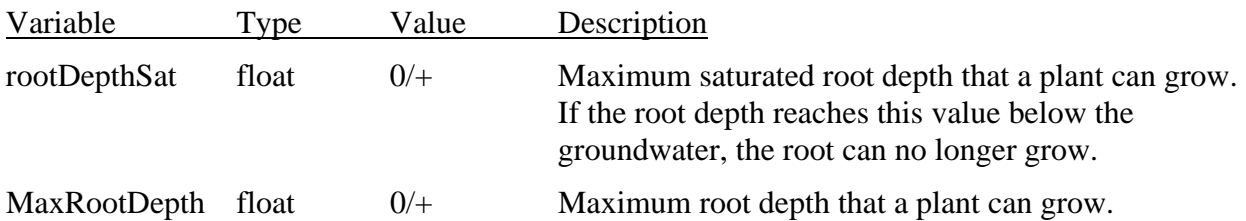

## <span id="page-67-0"></span>**Data Group 5. Roughness Simulation**

## **RMT**

**RMT: Vegetation Growth** 

Required

The RMT record specifies the roughness method.

RMT rgMETHOD

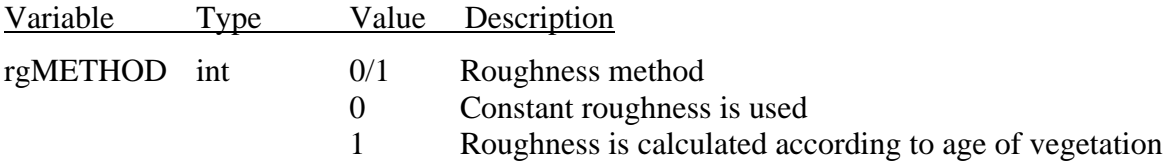

<span id="page-68-0"></span>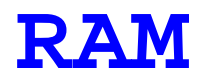

#### **RAM: Roughness Table**

Required if  $rgMETHOD = 1$  (plant roughness is simulated)

 The RAM records define the age-roughness table. Roughness is given in term of Manning's values. For values of the age outside of the table, no extrapolation is done; i.e., if  $age < AGE_1$ the roughness for  $AGE_1$  is used; if  $age >AGE_n$  the roughness for  $AGE_n$  is used, where *n* is the coefficient. The RAM record is repeated until the entire table is input. One record is used for each age-roughness pair. The roughness is interpolated in time between the specified *AGE*  total rows of the table.

#### $AGE$ RAM AGE ROUGHNESS

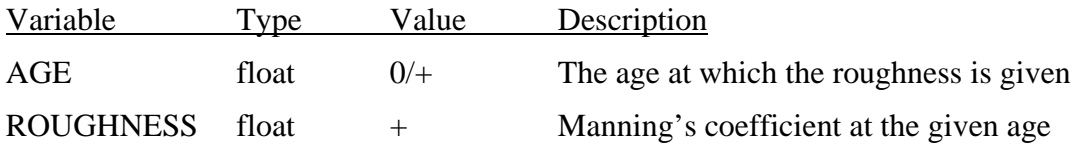

## <span id="page-69-0"></span>**Data Group 6. Mortality by Competition**

# **CMT**

**CMT: Competition Method** 

Required

The CMT record specifies the competition method.

CMT cpMETHOD

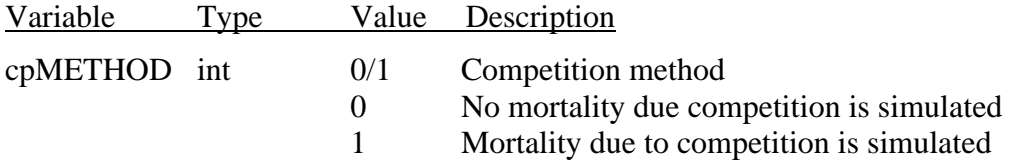

<span id="page-70-0"></span>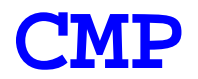

#### **CMP: Competition**

#### Required if  $cpMETHOD = 1$  (competition is simulated)

 all other vegetation type, *AGEy*. Vegetation type *y* at and above age of *AGEy* will remove the current vegetation *x* at and below age  $AGE_x$ . When  $y = x$  (the same vegetation),  $AGE_y$  should be can't survive whenever vegetation *y* exists, *AGEy* should be set as a very small number (e.g., The CMP record defines competition between the current vegetation type  $(x)$  with all other vegetation type y. It starts with the current vegetation age (*AGEx*) and is followed by the age of set as a very large number (e.g., 99.0). When the current vegetation  $(x)$  is not influenced by vegetation (*y*), *AGEy* should be set as a very large number (e.g., 99.0). When the vegetation (*x*) 0.01)

 More than one CMP record can be used. No interpolation or extrapolation is used. If the current used. If the current vegetation age is larger than *AGEx* at the last record, the ages (*AGEy*) at the vegetation age is smaller than *AGEx* at the first record, the ages (*AGEy*) at the first record are last record are used.

 $\angle$ CMP  $\angle$  AGE<sub>x</sub> AGE<sub>y</sub>(1:nVEG)

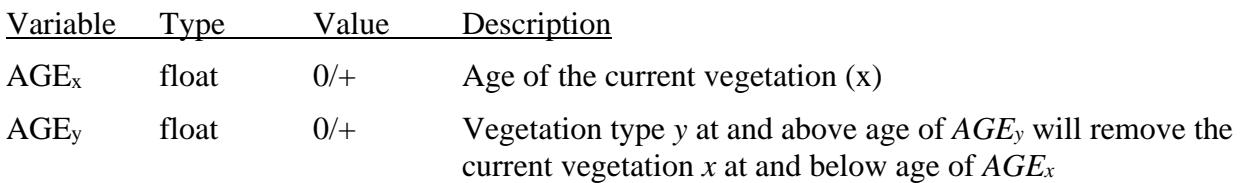

<span id="page-71-0"></span>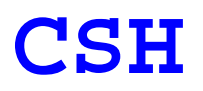

#### **CSH: Shade Tolerance**

Required if  $cpMETHOD = 1$  (competition is simulated)

The CSH records define the shade tolerance age at and above which the current vegetation cannot be removed by any canopy shade.

CSH stAGE

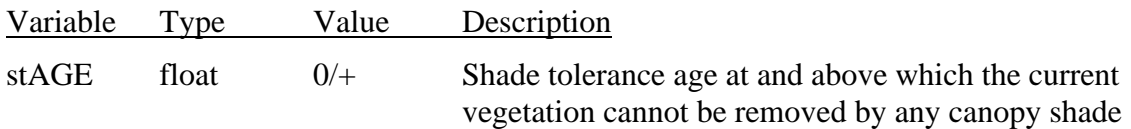
## **Data Group 7. Mortality by Scouring**

# **SMT**

**SMT: Scouring Method** 

Required

The SMT record specifies scouring method of vegetation mortality.

SMT srMETHOD

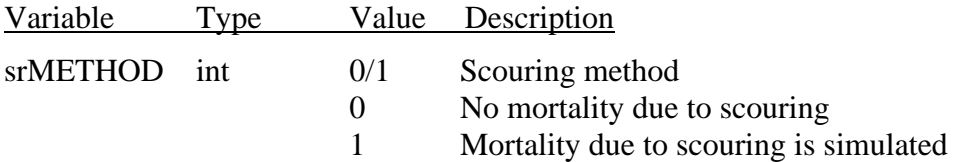

# **SVC**

#### **SVC: Scouring Parameter**

Required when  $srMETHOD = 1$  in SMT record.

The SVC record specifies a table of age and scouring parameters. The vegetation population is reduced by the vegetation reduction rate as in Equation *2.3*. In scouring mortality mode, the vegetation reduction rate is presented as:

$$
R = \begin{cases} 0 & \text{when } V < V_c \\ RS_0 + D_{RV}(V - V_c) & \text{when } V \ge V_c \end{cases}
$$

where

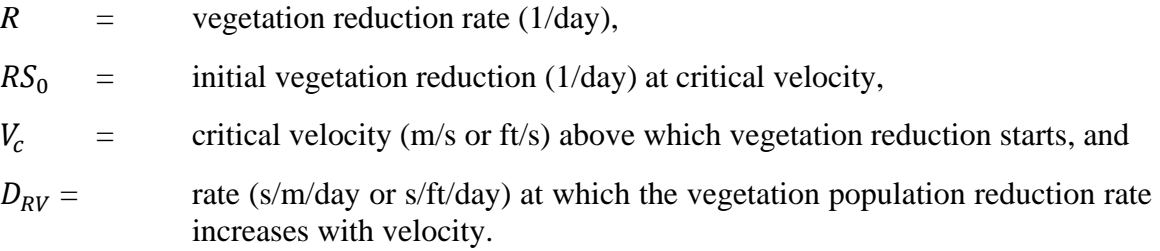

 vegetation age is smaller than *AGE* at the first record, the parameters at the first record are used. More than one SVC record can be used. No interpolation or extrapolation is used. If the current If the current vegetation age is larger than *AGE* at the last record, the parameters at the last record are used.

SVC AGE vCrit rStart DRV

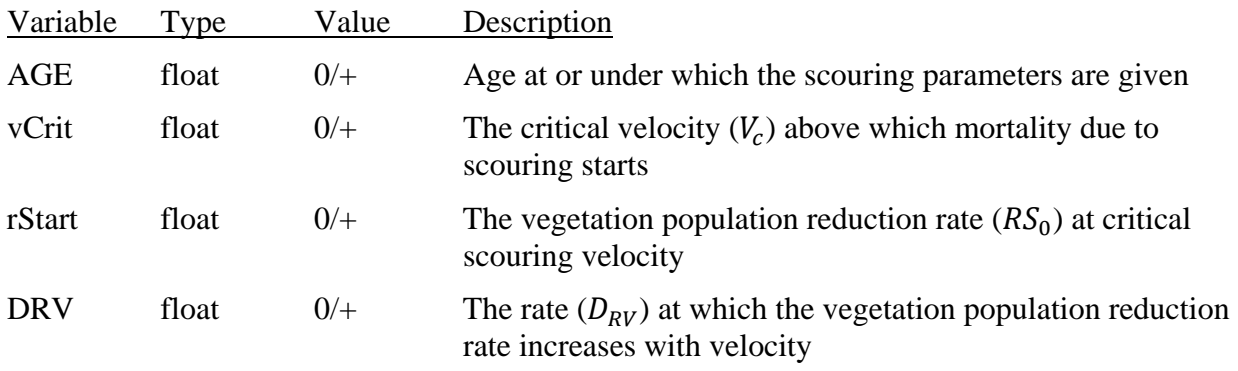

### **Data Group 8. Mortality by Burying**

# **BMT**

### **BMT: Burying Method**

Required

The BMT record specifies the burying method of vegetation mortality.

BMT brMETHOD

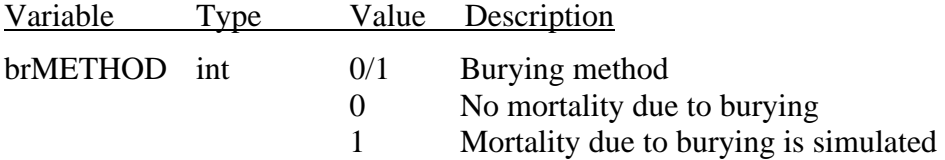

# **BDP**

### **BDP: Burying Depth**

#### Required when brMETHOD=1

The BDP record specifies the critical burying depth. The burying depth is defined as the depth that a tree trunk is under the deposited sediment, calculated from the bed surface to the junction between the trunk and roots. If the burying depth is above a critical value, the vegetation is considered dead and removed by burying.

SVC AGE buryingD

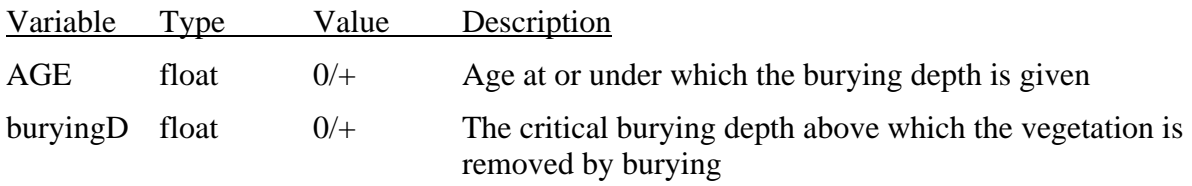

## **Data Group 9. Mortality by Drowning**

# **DMT**

**DMT: Drowning Method** 

Required

The DMT record specifies the drowning method of vegetation mortality.

DMT dwMETHOD

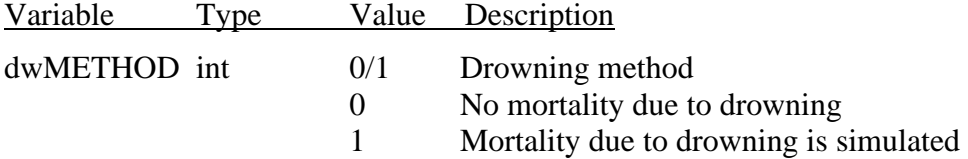

# **DTM**

#### **DTM: Drowning Parameter**

Required when dwMETHOD=1

The DTM record specifies a table of age and drowning parameters. The vegetation population is calculated by the vegetation reduction rate as in Equation *2.3*. In drowning mortality mode, the vegetation reduction rate is presented as:

$$
R = \begin{cases} 0 & \text{when } T < T_c \text{ or } D < D_c \\ RD_0 + D_{RT}(T - T_c) + D_{RD}(D - D_c) & \text{when } T \ge T_c \text{ and } D \ge D_c \end{cases}
$$

Where:

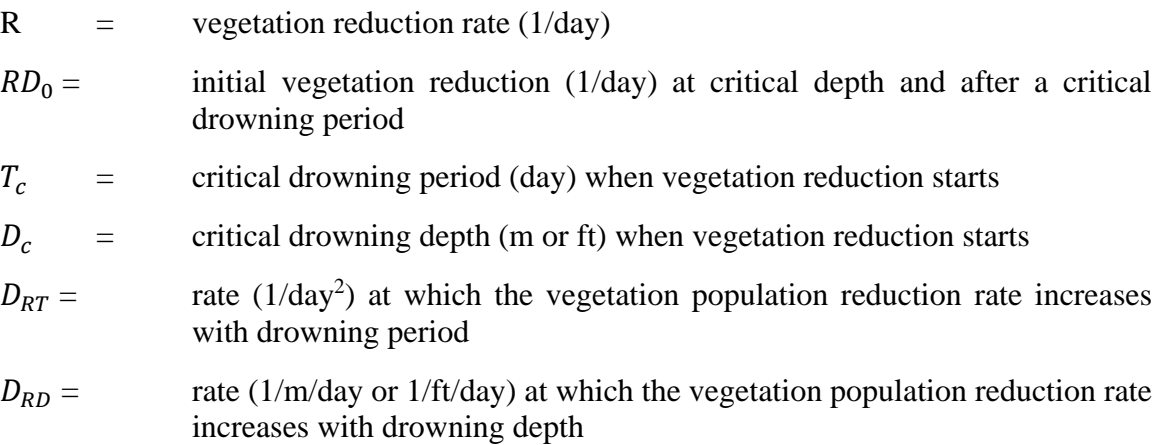

 More than one DTM record can be used. No interpolation or extrapolation is used. If the current vegetation age is smaller than *AGE* at the first record, the parameters at the first record are used. If the current vegetation age is larger than *AGE* at the last record, the parameters at the last record are used.

#### DTM AGE tCrit dCrit rStart DRT DRD

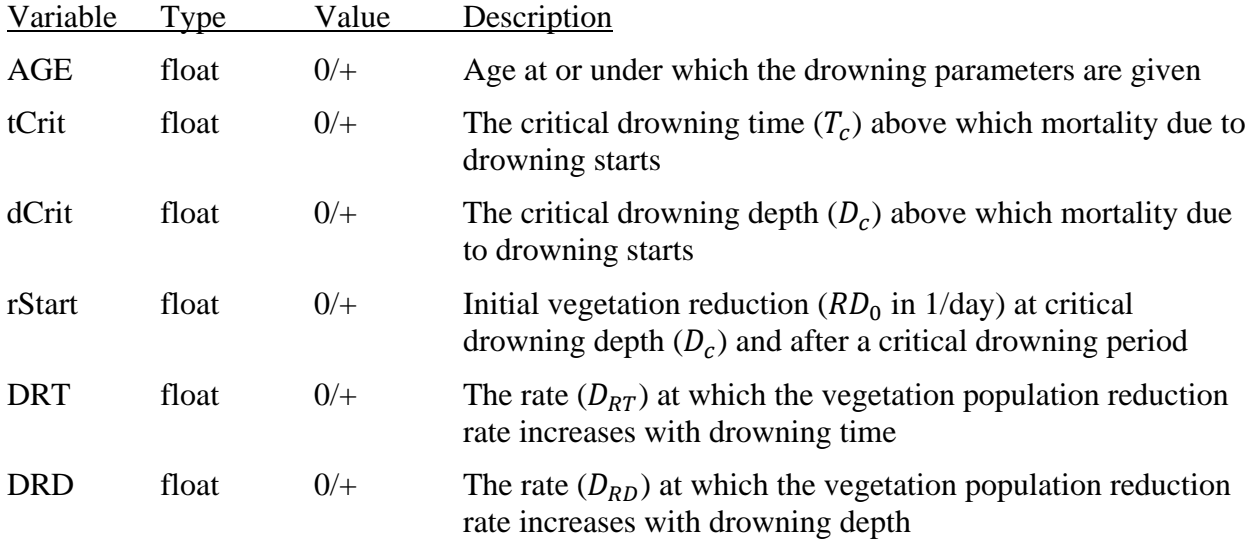

### **Data Group 10. Mortality by Desiccation**

## **YMT**

**YMT: Desiccation Method** 

Required

 desiccation can be simulated by desiccation time, the time of separation of water with root, or by a water stress factor, or a combination. During the combination method, the vegetation plant that simulated by time of water separation.<br>YMT dyMETHOD The YMT record specifies desiccation method of vegetation mortality. The mortality by is younger than 1 year old will be simulated by water stress factor, and the older will be

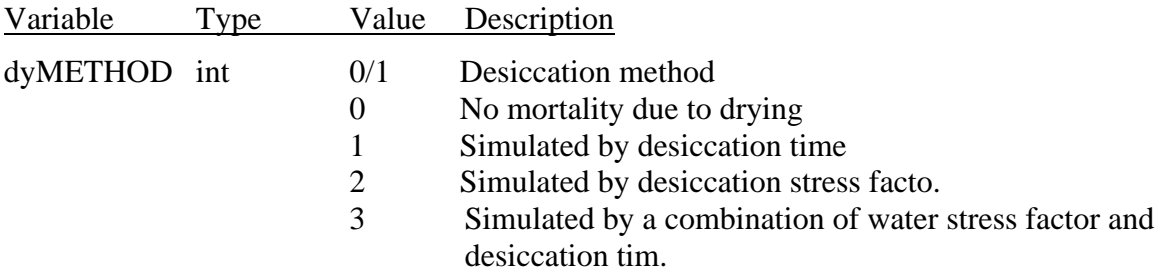

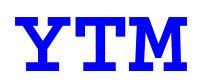

#### **YTM: Time of Water Separation Parameters**

Required when dyMETHOD=1 or dyMETHOD=3

when the root elevation (the bottom of the root) cannot reach the capillary fringe  $(Z_{cap})$  plus a The YTM record specifies a table of age and drying parameters. The vegetation population is calculated by the vegetation reduction rate as in Eq. *2.3*. The time of separation is counted only constant height  $(D_{drv})$ , represented as:

 $Z_{root}$  >  $Z_{CAP}$  +  $D_{dry}$ 

In drying mortality mode, the vegetation reduction rate is presented as:

$$
R = \begin{cases} 0 & \text{when } T < T_c \\ RY_0 + D_{RT}(T - T_c) & \text{when } T \ge T_c \end{cases}
$$

Where;

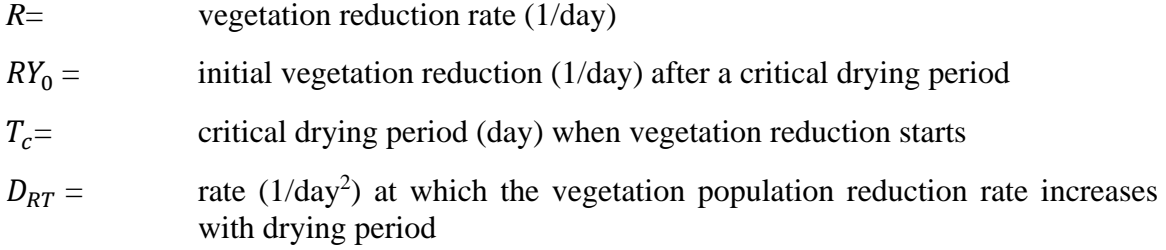

 More than one YTM record can be used. No interpolation or extrapolation is used. If the current vegetation age is smaller than *AGE* at the first record, the parameters at the first record are used. If the current vegetation age is larger than *AGE* at the last record, the parameters at the last record are used.

YTM AGE tCrit dDry rStart DRT

#### **SRH-1D-VEG2D 1.0 User's Manual**

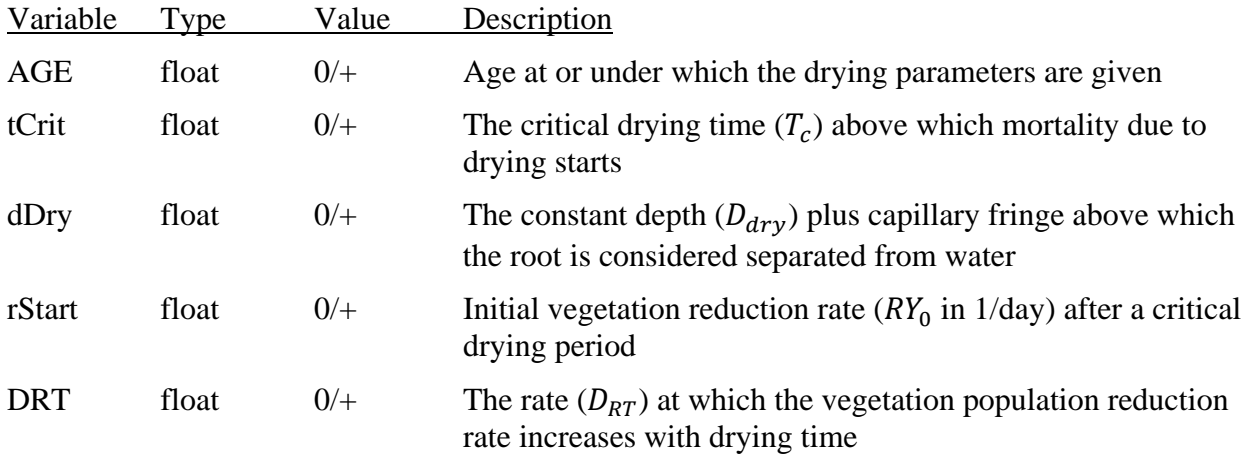

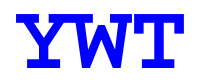

#### **YWT: Water Stress Table**

#### Required when dyMETHOD=2 or dyMETHOD=3

 The YWT record specifies a table of water table decline rates and desiccation/recovery rates for each soil type as shown in Table 2.1. The water stress table is usually used for cottonwoods lesss than 1 year old.

 water decline rate is smaller than rate at the first record, the desiccation/recovery rate at the first record are used. If the current water decline is larger than rate at the last record, the parameters at More than one YWT record is be used. No interpolation or extrapolation is used. If the current the last record are used.

YWT ddRate dsRate(1:nSoil)

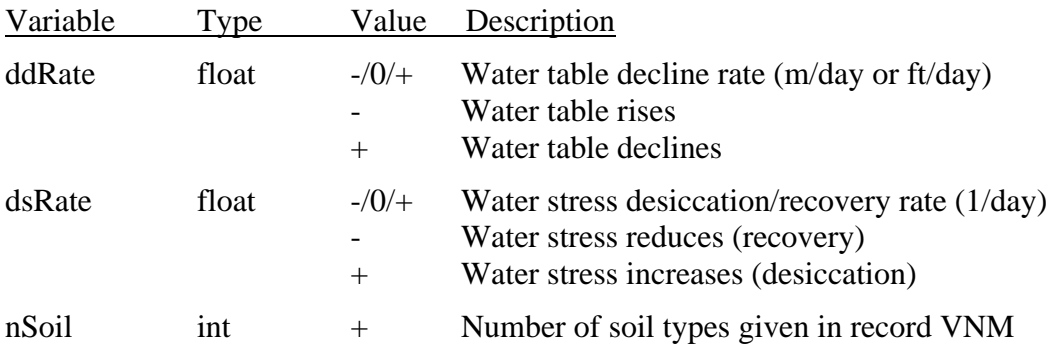

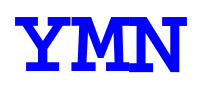

### **YMN: Desiccation Mortality Months**

Required when dyMETHOD<>0

The YMN record specifies the months that desiccation mortality is allowed.

YMN dryAllowed(1:12)

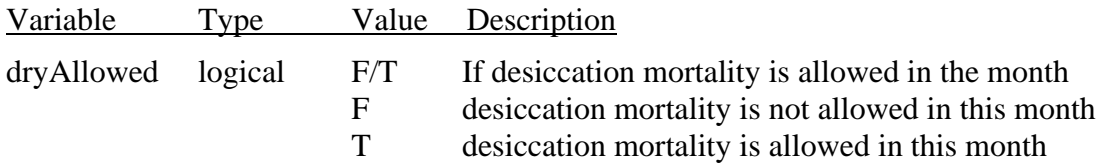

### **Data Group 11. Mortality by Ice**

# **IMT**

### **IMT: Ice Mortality Method**

Required

The IMT record specifies vegetation mortality by ice. Currently, this is only a placeholder for ice mortality, and no mortality by ice is simulated.

IMT icMETHOD

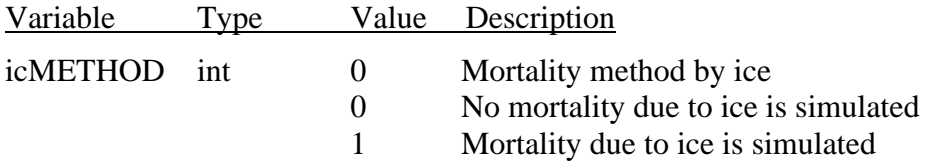

### **Data Group 12. Mortality by Aging**

## **AMT**

### **AMT: Aging Method**

Required

The AMT record specifies the aging method of vegetation mortality.

AMT agMETHOD

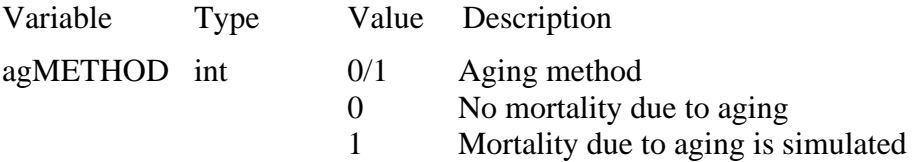

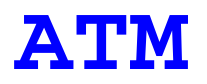

### **ATM: Maximum Age**

Required when agMETHOD=1

 The ATM record specifies the age of the vegetation type. If the age is older than the maximum allowed age, then the vegetation is removed.

ATM maxAGE

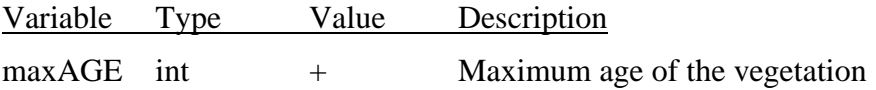

### **Data Group 13. End**

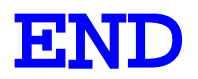

**END: End of Input** 

Required.

 The record END is required at the end of the input data file to terminate the data input operations. No variable is required.

END

### **APPENDIX D - Descriptions of Groundwater Records**

 The following sections detail the input data for groundwater records. Each record is defined by a three-letter code followed by variables. Each variable can be one of three types: text, integer, or real number data. Each record may contain several variables. Each variable is described as follows:

Variable: Gives the variable name.

Type: The type can be either text, integer (int), or real (float).

Value: Give the potential ranges for this variable.

Description: Describes the significance of this variable.

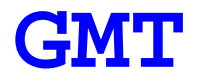

#### **GMT: Groundwater Simulation**

Required

The GMT record specifies the groundwater simulation method.

GMT gwMETHOD

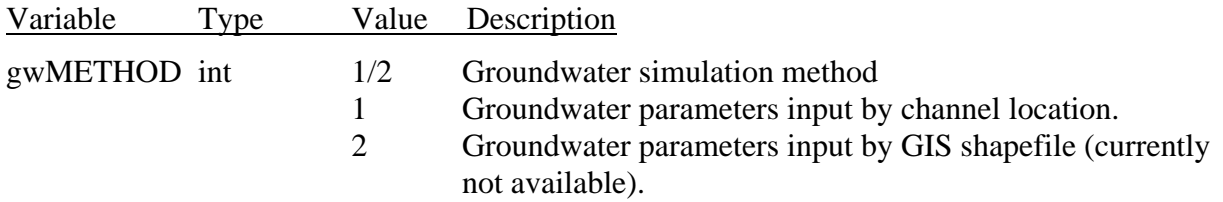

# **GH0/GH1/GH2**

#### **GH0/GH1/GH2: Groundwater Parameters—Locations**

One of three records is required

The GH0/GH1/GH2 record specifies the locations where the groundwater parameters are given.

If the record GH0 is used, groundwater parameters will be given at each station listed in XST records, in the SRH-1D input file, and no variable is required.

If the record GH1 is used, groundwater parameters will be given at specific stations in the form of station indexes, defined in the SRH-1D input file.

If the record GH2 is used, groundwater parameters will be given at specific locations in the form of longitudinal coordinates (x).

 order. Additional GH1/GH2 records can be used until all locations are input. Both location indexes and longitudinal coordinates can be given in ascending or descending

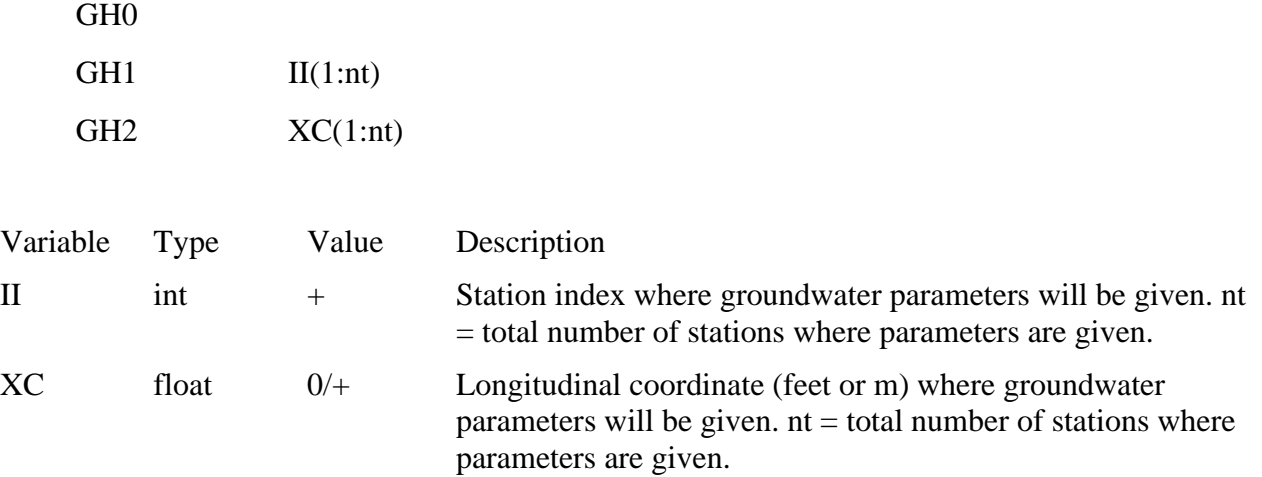

#### **[SRH-1D-VEG2D 1.0 User's Manual](#page-40-0)**

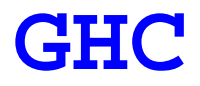

### **GHC: Groundwater Parameters**

Required

 The GHC record specifies the groundwater parameters. These parameters are given at locations defined in the GH0/GH1/GH2 record.

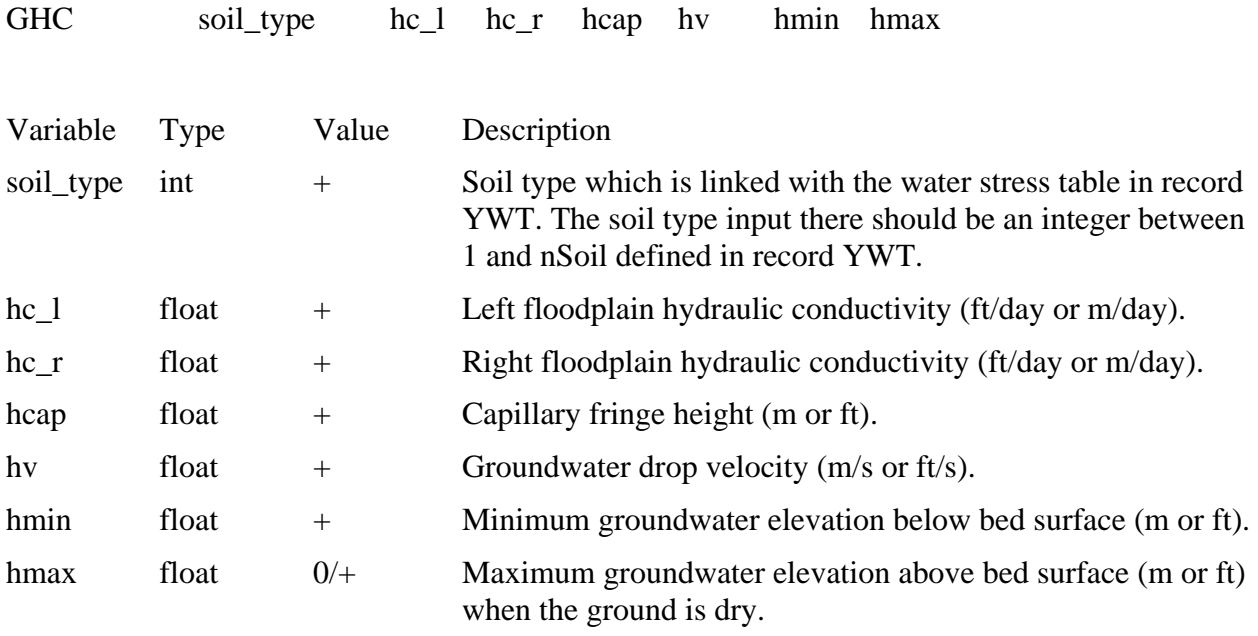

**[SRH-1D-VEG2D 1.0 User's Manual](#page-40-0)** 

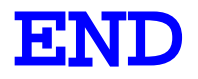

### **END: End of Input**

Required.

The record END is required at the end of the groundwater input data file to terminate the data input operations. No variable is required.

END

## **APPENDIX E - Descriptions of Air Temperature Records**

Each record is defined by a three-letter code followed by variables for air temperature records. Each variable can be one of three types: text, integer, or real number data. Each record may contain several variables. Each variable is described as follows:

Variable: Gives the variable name.

Type: The type can be either text, integer (int), or real (float).

Value: Give the potential ranges for this variable.

Description: Describes the significance of this variable.

## **TMP**

#### **TMP: Temperature**

Required

The TMP record provides air temperature as a time-temperature table.

TMP TMP TMP

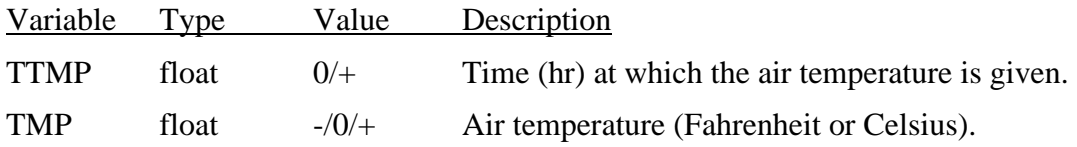